# Әд $\partial n$ ет

#### Білім саласындағы электрондық мемлекеттік қызметтер регламенттерін бекіту туралы

# Күшін жойған

Маңғыстау облысы әкімдігінің 2012 жылғы 29 желтоқсандағы N 351 қаулысы. Маңғыстау облысының Әділет департаментінде 2013 жылғы 28 қаңтарда N 2211 тіркелді. Күші жойылды - Маңғыстау облысы әкімдігінің 2013 жылғы 15 тамыздағы № 244 қаулысымен

Р Қ А О е с к е р т п е с і. Мәтінде авторлық орфография және пунктуация сақталған.

 Ескерту. Күші жойылды - Маңғыстау облысы әкімдігінің 15.08.2013 № 244 қаулысымен.

 «Ақпараттандыру туралы» Қазақстан Республикасының 2007 жылғы 11 қаңтардағы Заңының 29-бабының 2-тармағына сәйкес, Маңғыстау облысының әкімдігі **КАУЛЫ** ЕТЕДІ: 1. Коса беріліп отырған:

 1) «Мектепке дейінгі балалар ұйымдарына жіберу үшін мектепке дейінгі (7 жасқа дейін) жастағы балаларды кезекке қою» электрондық мемлекеттік қызмет р е г л а м е н т і ;

 2) «Қорғаншылық және қамқоршылық жөнінде анықтама беру» электрондық мемлекеттік қызмет қызмет регламенті; 3) «Зейнетақы қорларына, банктерге кәмелетке толмағандардың салымдарына

иелік ету үшін, Қазақстан Республикасы Ішкі істер министрлігі Жол полициясы комитетінің аумақтық бөлімшелеріне кәмелетке толмаған балаларға мұраны ресімдеу үшін анықтамалар беру» электрондық мемлекеттік қызмет регламенті;

 4) «Кәмелетке толмағандарға меншік құқығында тиесілі мүлікпен мәмілелерді ресімдеу үшін қорғаншылық немесе қамқоршылық жөніндегі функцияларды жүзеге асыратын органдардың анықтамаларын беру» электрондық мемлекеттік қызмет регламенті бекітілсін.

 2. «Маңғыстау облысының білім басқармасы» мемлекеттік мекемесі (Д.Н. Жұмашева) осы қаулыны әділет органдарында мемлекеттік тіркеуді, оны бұқаралық ақпарат құралдарында ресми жариялауды және Маңғыстау облысы әкімдігінің интернет-ресурсында орналастыруды қамтамасыз етсін.

 3. Осы қаулының орындалуын бақылау облыс әкімінің орынбасары Х.Х. Нұрғалиеваға жүктелсін.

4. Осы қаулы әділет органдарында мемлекеттік тіркелген күннен бастап

күшіне енеді және ол алғаш ресми жарияланғаннан кейін күнтізбелік он күн өткен соң қолданысқа енгізіледі.

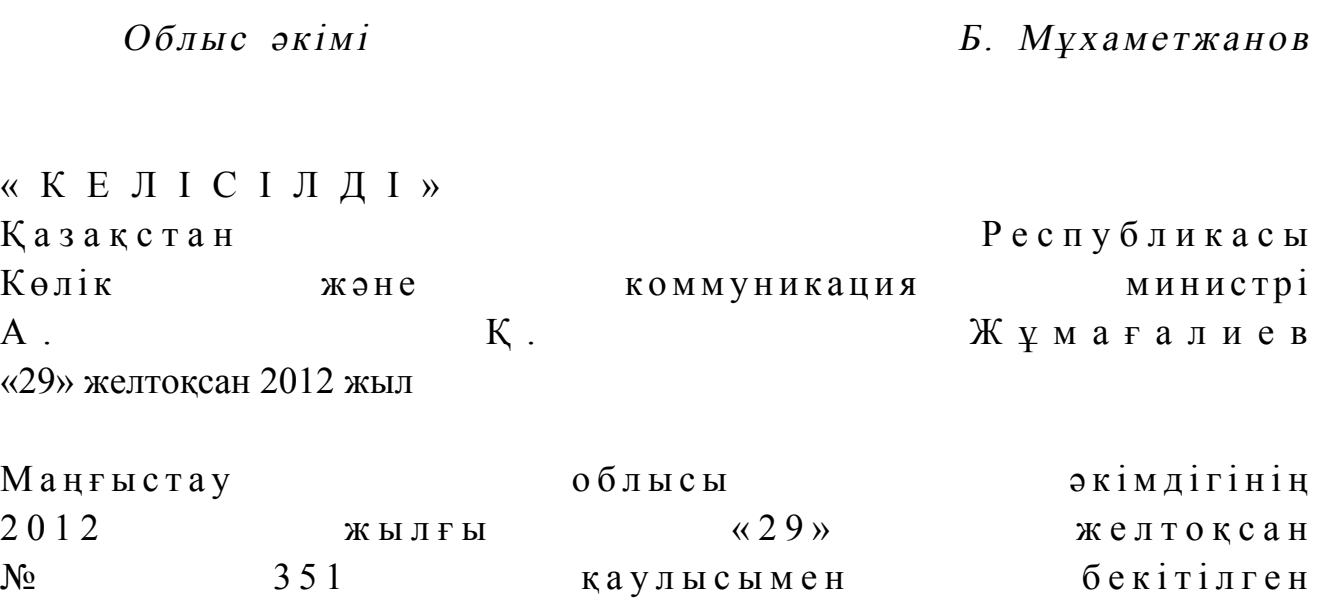

# «Мектепке дейінгі балалар ұйымдарына жіберу үшін мектепке дейінгі (7 жасқа дейін) жастағы балаларды кезекке қою» электрондық мемлекеттiк қызмет регламенті

#### 1. Жалпы ережелер

 1. «Мектепке дейінгі балалар ұйымдарына жіберу үшін мектепке дейінгі (7 жасқа дейін) жастағы балаларды кезекке қою» электрондық мемлекеттік қызметі (бұдан әрі – электрондық мемлекеттік қызмет) Маңғыстау облысының аудандары мен қалаларының білім бөлімдерімен, кент, ауыл (село), ауылдық (селолық) округ әкімінің аппараттарымен (бұдан әрі – қызмет беруші), баламалы негізде Халыққа қызмет көрсету орталықтары (бұдан әрі – Орталық) арқылы, сондай-ақ www.e.gov.kz «электронды үкімет» веб-порталы арқылы көрсетіледі.

 2. Электрондық мемлекеттік қызмет «Қазақстан Республикасы Білім және ғылым министрлігі, жергілікті атқарушы органдар көрсететін білім және ғылым саласындағы мемлекеттік қызмет стандарттарын бекіту туралы» Қазақстан Республикасы Үкіметінің 2012 жылғы 31 тамыздағы № 1119 қаулысымен бекітілген «Мектепке дейінгі балалар ұйымдарына жіберу үшін мектепке дейінгі (7 жасқа дейін) жастағы балаларды кезекке қою» мемлекеттік қызмет стандартының (бұдан әрі – Стандарт) негізінде көрсетіледі.

3. Электрондық мемлекеттік қызметті автоматтандыру дәрежесі: ішінара

а в т о м а т т а н д ы р ы л ғ а н .

 4. Электрондық мемлекеттік қызмет көрсетудің түрі: транзакциялық. 5. Осы «Мектепке дейінгі балалар ұйымдарына жіберу үшін мектепке дейінгі (7 жасқа дейін) жастағы балаларды кезекке қою» электрондық мемлекеттiк қызмет регламентінде (бұдан әрі – Регламент) пайдаланылатын ұғымдар және қ ы с қ а р т у л а р :

 1) АЖО – автоматтандырылған жұмыс орны; 2) ақпараттық жүйе – аппараттық-бағдарламалық кешенді қолдана отырып, ақпаратты сақтауға, өңдеуге, іздестіруге, таратуға, беруге және ұсынуға арналған  $\mathbb{R} \times \mathbb{R}$  й е ( бұдан әрі – АЖ ); 3) бiрыңғай нотариалдық ақпараттық жүйе – бұл нотариалдық қызметтiң автоматтандырылуы және әдiлет органдары мен нотариалдық палаталардың өзара әрекеттесуі үшін арналған аппараттық - бағдарламалық кешен (бұдан әрі –  $B$  H A  $\mathcal{K}$  )

 4) жеке сәйкестендіру нөмірі – жеке тұлға, оның ішінде жеке кәсіпкерлік түрінде өзінің қызметін жүзеге асыратын жеке кәсіпкер үшін қалыптастырылатын бірегей нөмір (бұдан әрі – ЖСН);

 5) «Жеке тұлғалар» мемлекеттік деректер базасы – ақпаратты автоматты түрде жинауға, сақтауға және өңдеуге, Қазақстан Республикасында жеке тұлғаларды бірыңғай сәйкестендіруді енгізу мақсатында Жеке сәйкестендіру нөмірлерінің ұлттық тізілімін құруға және олар туралы өзекті және нақты мәліметтерді мемлекеттік басқару органдарына және құзыреттері шеңберінде және Қазақстан Республикасының заңнамасына сәйкес өзге субъектілерге де беруге арналған ақпараттық жүйе (бұдан әрі – ЖТ МДБ);

 6) Қазақстан Республикасының халыққа қызмет көрсету орталықтарының ақпараттық жүйесі –Қазақстан Республикасының халыққа қызмет көрсету орталықтары арқылы, сондай-ақ тиісті министрліктер мен ведомстволармен халыққа (жеке және заңды тұлғаларға) қызмет ұсыну үдерісін автоматтандыруға арналған ақпараттық жүйе (бұдан әрі – ХҚКО АЖ); 7) алушы – жеке тұлға;

 8) пайдаланушы – өзіне қажетті электрондық ақпараттық ресурстарды алу үшін ақпараттық жүйеге жүгінетін және оларды пайдаланатын субъект;

 9) транзакциялық қызмет – пайдаланушыларға электрондық цифрлық қолтаңбаны қолдана отырып, өзара ақпарат алмасуды қажет ететiн электрондық ақпараттық ресурстарды ұсыну қызметі;

 10) электрондық құжат – ақпарат электрондық-цифрлық нысанда берілген және электрондық цифрлық қолтаңба арқылы куәландырылған құжат;

 11) электрондық мемлекеттік қызмет – ақпараттық технологияларды қолдана отырып, электронды нысанда көрсетілетін мемлекеттік қызмет;

 12) «электрондық үкіметтің» веб-порталы – барлық жинақталған үкіметтік ақпаратқа, соның ішінде нормативтік құқықтық базаға және электрондық мемлекеттік қызметтерге қол жеткізуге мүмкіндік беретін бірыңғай терезе түріндегі ақпараттық жүйе (бұдан әрі – ЭҮП); 13) «электрондық үкіметтің» өңірлік шлюзі – электрондық қызметті жүзеге асыру шеңберінде «электрондық әкімдіктің» ақпараттық жүйелерінің кірігуі үшін арналған «электрондық үкіметтің» шлюзінің жүйесі (бұдан әрі – ЭҮӨШ);

 14) «электрондық үкіметтің» шлюзі – электрондық мемлекеттік қызметтерді жүзеге асыру шеңберінде «электронды үкіметтің» ақпараттық жүйелерінің кірігуі үшін арналған ақпараттық жүйе (бұдан әрі – ЭҮШ);

 15) электрондық цифрлық қолтаңба – электрондық цифрлық қолтаңба құралдарымен жасалған және электрондық құжаттың дұрыстығын, тиістiлiгi мен мазмұнының өзгеріссіздігін растайтын электрондық цифрлық белгілер жиынтығы (бұдан әрі – ЭЦҚ).

# 2. Электрондық мемлекеттік қызметті көрсету жөнінде қызмет беруші әрекетінің тәртібі

 6. Қызмет берушінің ЭҮП арқылы болатын қадамдық әрекеттері мен шешімдері (ЭҮП арқылы электрондық мемлекеттік қызмет көрсету кезіндегі функционалдық өзара әрекет жасаудың № 1 диаграммасы) осы Регламенттің 2-  $\kappa$  о сымшасында келтірілген:

 1) алушы ЖСН және парольдің көмегімен ЭҮП-да тіркелуді жүзеге асырады ( ЭҮП-да тіркелмеген алушылар үшін жүргізіледі); 2) 1-үдеріс – электрондық мемлекеттік қызметті алу үшін ЭҮП-да алушының ЖСН мен паролін енгізуі (авторизациялау үдерісі); 3) 1-шарт – ЭҮП-да ЖСН және шартты белгі арқылы тіркелген алушы туралы м әліметтердің дұрыстығын тексеру;

 4) 2 - үдеріс – алушы туралы деректерде қателіктердің болуына байланысты ЭҮП-мен авторлаудан бас тарту туралы хабарлама қалыптастыру;

 5) 3 - үдеріс – алушының осы Регламентте көрсетілген қызметті таңдауы, қызмет көрсетуге сұраныс нысанын экранға шығару мен оның құрылымы мен нысанының талаптарын ескере отырып, нысанды толтыру (мәліметтерді енгізу); сұраныс нысанына Стандарттың 11-тармағында көрсетілген қажетті құжаттардың электронды түрдегі көшірмелерін тіркеу, сонымен қатар сұранысты куәландыру (қол қою) үшін ЭЦҚ тіркеу куәлігін таңдау; 6) 2 - шарт – ЭҮП-да ЭЦҚ - ның тіркеу куәлігінің жарамдылық мерзімін және қайтарылған (жойылған) тіркеу куәліктерінің тізімінде бар не жоқтығын,

сонымен бірге сәйкестендіру деректерінің сәйкестігін (сұраныста көрсетілген

ЖСН мен ЭЦҚ тіркеу куәлігінде көрсетілген ЖСН-нің арасында) тексеру;

 7) 4 - үдеріс – алушының ЭЦҚ дұрыстығының расталмауына байланысты сұралып отырған қызметті көрсетуден бас тарту туралы хабарламаны қ а л ы п т а с т ы р у ;

 8) 5 - үдеріс – алушының ЭЦҚ көмегімен электрондық мемлекеттік қызмет көрсету сұранысын куәландыру және электронды құжатты (сұранысты) қызмет көрсетушінің өңдеуі үшін ЭҮШ арқылы ЭҮӨШ АЖО-на жіберу;

9) 6 - үдеріс – электрондық құжатты ЭҮӨШ АЖО-да тіркеу;

 10) 3 - шарт – қызмет берушінің Стандартта көрсетілген, алушы тіркеген құжаттардың және қызмет көрсету негіздеріне сәйкестігін тексеру (өңдеу);

 11) 7 - үдеріс – алушының құжаттарында қателіктердің болуына байланысты сұралып отырған қызметті көрсетуден бас тарту туралы хабарлама құру;

 12) 8 - үдеріс – алушының ЭҮӨШ АЖО-да қалыптастырылған қызмет нәтижесін (электронды құжат түріндегі мектепке дейінгі балалар ұйымына жолдама, мектепке дейінгі ұйымдарда орын болмаған жағдайда кезектіліктің нөмірі көрсетілген кезекке қою туралы хабарлама) алуы. Электрондық құжат қызмет беруші қызметкерінің ЭЦҚ-н қолдану арқылы қалыптастырылады.

 7. Қызмет берушінің ЖАО арқылы болатын қадамдық әрекеттері мен шешімдері (ЖАО арқылы электрондық мемлекеттік қызмет көрсету кезіндегі функционалдық өзара әрекет жасаудың № 2 диаграммасы) осы Регламенттің 2 косымшасында келтірілген:

 1) 1 - үдеріс – қызмет беруші қызметкерінің электрондық мемлекеттік қызметті көрсету үшін ЭҮӨШ АЖО -на ЖСН мен паролін енгізуі (  $a$  в то р и з а ц и я л а у у дерісі);

 2) 2 - үдеріс – қызмет беруші қызметкерінің осы Регламентте көрсетілген электрондық мемлекеттік қызметті таңдауы, электрондық мемлекеттік қызметті көрсетуге арналған сұрау салу нысанын экранға шығаруы және алушының  $\Box$  деректерін енгізуі;

 3) 3 - үдеріс – ЖТ МДҚ-на ЭҮШ арқылы алушының деректері туралы сұрау с а л у д ы ж і б е р у ;

4) 1 - шарт – ЖТ МДҚ-да алушы деректерінің болуын тексеру;

 5) 4 - үдеріс – ЖТ МДҚ-да алушы деректерінің болмауына байланысты деректерді алу мүмкін еместігі туралы хабарламаны қалыптастыру;

 6) 5 - үдеріс – сұрау салу нысанын құжаттардың қағаз нысанында болуын белгілеу бөлігінде қызмет беруші қызметкерінің толтыруы және алушы ұсынған қажетті құжаттарды сканерлеуі мен оларды сұрау салу нысанына бекітуі, және электрондық мемлекеттік қызметті көрсету жөніндегі толтырылған (деректерді енгізу) сұрау салу нысанасын ЭЦҚ арқылы куәландыруы; 7) 6 - үдеріс – ЭҮӨШ АЖО-да электрондық құжатты тіркеу;

 8) 2 - шарт – Стандартта көрсетілген алушының қоса берілген құжаттарының сәйкестігін және электрондық мемлекеттік қызмет көрсету үшін негізін қызмет  $\delta$ еруш і тексереді (өндейді);

 9) 7 - үдеріс – алушының құжаттарында бұзушылықтардың болуына байланысты сұрау салынған электрондық мемлекеттік қызметті көрсетуден бас тарту туралы хабарламаны қалыптастыру; 10) 8 - үдеріс – алушының ЭҮӨШ АЖО-да қалыптастырылған электрондық мемлекеттік қызмет нәтижесін (электронды құжат түріндегі мектепке дейінгі балалар ұйымына жолдама, мектепке дейінгі ұйымдарда орын болмаған жағдайда кезектіліктің нөмірі көрсетілген кезекке қою туралы хабарлама) алуы. Электрондық құжат қызмет беруші қызметкерінің ЭЦҚ-сын пайдаланумен

қ а л ы п т а с т ы р ы л а д ы .

 8. Қызмет берушінің Орталық арқылы болатын қадамдық әрекеттері мен шешімдері (Орталық арқылы электрондық мемлекеттік қызмет көрсету кезіндегі функционалдық өзара әрекет жасаудың № 3 диаграммасы) осы Регламенттің 2-  $\kappa$  о сымшасында келтірілген:

 1) 1 - үдеріс – электрондық мемлекеттік қызмет көрсету үшін Орталық операторының ХҚКО АЖ АЖО-нда логин мен паролді енгізуі (авторизациялау ү д е р і с і ) ;

 2) 2 - үдеріс – Орталық операторының, осы Регламентте көрсетілген электрондық мемлекеттік қызметті таңдауы, электрондық мемлекеттік қызмет көрсетуге сұраныс нысанын экранға шығару мен алушы туралы мәліметтерді енгізу, сонымен қатар алушының сенімхат бойынша өкілінің деректерін енгізу ( тек нотариалды куәландырылған сенімхат бойынша, сенімхатты басқа түрде куәландыру жағдайында – сенімхат туралы мәліметтер толтырылмайды);

 3) 3 - үдеріс – ЭҮШ арқылы ЖТ МДҚ-на алушының деректері туралы, сондай-ақ, алушының сенімхат бойынша өкілінің деректері туралы БНАЖ-ге с ұраныс  $\mathbf{x}$  і беру;

 4) 1 - шарт – ЖТ МДҚ-да алушы туралы деректердің, БНАЖ-де сенімхат туралы деректердің болуын тексеру; 5) 4 - үдеріс – ЖТ МДҚ-да алушы туралы деректердің және БНАЖ-де сенімхат туралы деректердің болмауына байланысты мәліметтерді алу мүмкін еместігі туралы хабарламаны қалыптастыру; 6) 5 - үдеріс – Орталық операторының сұраныс нысанын, құжаттардың қағаз нысанында болуы туралы белгіге қатысты бөлігінде толтыру және алушы ұсынған құжаттарды сканерлеу, оларды сұраныс нысанына тіркеу, электрондық мемлекеттік қызмет көрсетуге сұраныс нысанын (енгізілген деректерді) ЭЦҚ арқылы куәландыру;

7) 6 - үдеріс – Орталық операторының ЭЦҚ-мен куәландырылған электронды

құжатты (алушының сұранысын) ЭҮШ арқылы ЭҮӨШ АЖО-на жіберу;

 8) 7 - үдеріс – электронды құжатты ЭҮӨШ АЖО-да тіркеу; 9) 2 - шарт – алушының Стандартта көрсетілген құжаттарды тіркеуін және электрондық мемлекеттік қызмет көрсету негіздеріне сәйкестігін қызмет б е р у ш і н і н  $\tau$  е к с е р у і ;

 10) 8 - үдеріс – алушының құжаттарында қателіктердің болуына байланысты сұралып отырған қызметті көрсетуден бас тарту туралы хабарлама құру;

 11) 9 - үдеріс – алушының Орталық операторы арқылы ЭҮӨШ АЖО-да қалыптастырылған электрондық мемлекеттік қызмет нәтижесін (электронды құжат түріндегі кәмелетке толмағандарға меншік құқығында тиесілі мүлікпен мәмілелерді ресімдеу үшін қорғаншылық немесе қамқоршылық жөніндегі функцияларды жүзеге асыратын органдардың анықтамаларын беру) алуы.

 9. Электрондық мемлекеттік қызметке сұрау салуды және жауапты толтыру нысандары www.e.gov.kz «электрондық үкімет» веб - порталында, сондай - ақ қызмет берушіде немесе орталықта келтірілген. 10. Электрондық мемлекеттік қызмет бойынша сұрау салуды орындау мәртебесін алушымен тексеру тәсілі: «электрондық үкімет» порталындағы « Қызметтерді алу тарихы» бөлімінде, сондай - ақ қызмет берушіге немесе орталыққа жүгінген кезде.

 11. Қажетті ақпаратты және электрондық мемлекеттік қызметті көрсету бойынша кеңесті (оның ішінде шағымдану) ЭҮП сall - орталығының телефоны бойынша алуға болады: (1414).

### 3. Электрондық мемлекеттік қызмет көрсету үдерісіндегі өзара іс-қимыл тәртібін сипаттау

 12. Электрондық мемлекеттік қызметті көрсету үдерісіне қатысатын құрылымдық-функционалдық бірліктер (бұдан әрі – ҚФБ ): Орталық қызметкері.

 13. Іс - қимылдардың (рәсімдердің, функциялардың, операциялардың) дәйектілігін әрбір іс - қимылдың орындалу мерзімін көрсете отырып мәтіндік кестелік сипаттамасы осы Регламенттің 1-қосымшасында келтірілген.

 14. Олардың сипаттамасына сәйкес іс - қимылдардың (электрондық мемлекеттік қызмет көрсету үдерісінде) қисынды дәйектілігі арасындағы өзара байланысты көрсететін диаграммалар осы Регламенттің 2 - қосымшасында к е л т і р і л г е н .

 15. Осы Регламенттің 3, 4-қосымшаларында электрондық мемлекеттік қызметті көрсету нәтижесі (шығыс құжат), ескертпе нысанын қоса ұсынылуы тиіс бланкілердің нысандары, үлгілері келтірілген. 16. Алушыларға электрондық мемлекеттік қызмет көрсету нәтижелері осы

Регламенттің 5-қосымшасына сәйкес сапа мен қолжетімділік көрсеткіштерімен ө л ш е н е д і .

 17. Алушыларға электрондық мемлекеттік қызмет көрсету үдерісіне қ о й ы л а т ы н т а л а п т а р :

1) құпиялылық (ақпаратты рұқсатсыз алудан қорғау);

 2) тұтастық (ақпаратты рұқсатсыз өзгертуден қорғау); 3) қолжетімділік (ақпаратты және ресурстарды рұқсатсыз ұстап қалудан  $K$  ор  $F$  ау).

 18. Электрондық мемлекеттік қызмет көрсетудің техникалық шарттары: 1) Интернетке шығу; 2) электрондық мемлекеттік қызмет көрсетілетін тұлғаның ЖСН-і болуы;  $3$  )  $3Y \Pi - M e H$   $3B \top 0 D J a H J b D V$ ; 4) ЭЦҚ пайдаланушының болуы.

«Мектепке дейінгі балалар ұйымдарына жіберу үшін мектепке дейінгі (7 жасқа дейін) жастағы балаларды кезекке қою» электрондық мемлекеттік қызмет қызмет регламентіне 1-қосымша

#### 1-кесте. ЭҮП арқылы ҚФБ іс-әрекеттерінің сипаттамасы

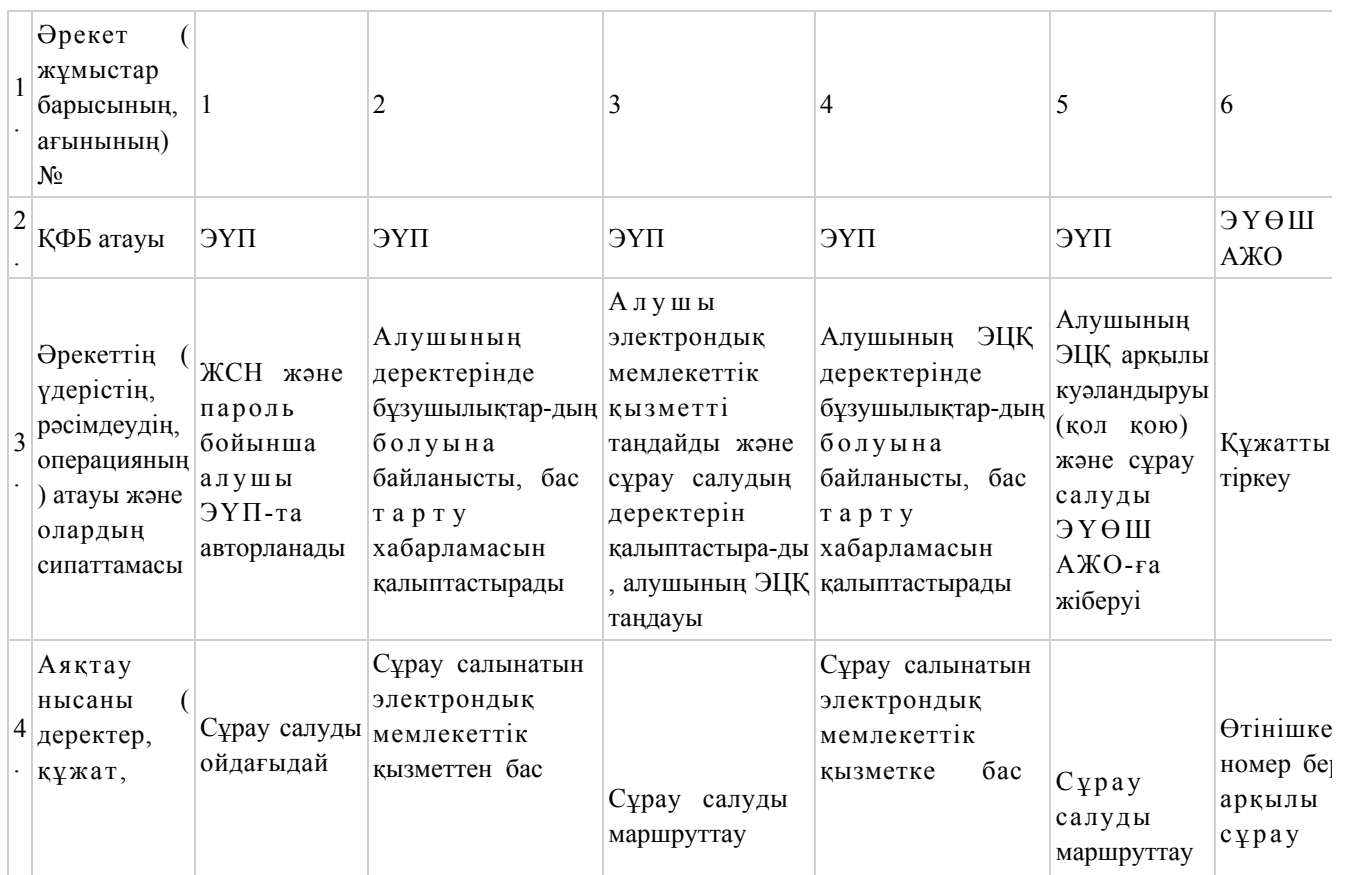

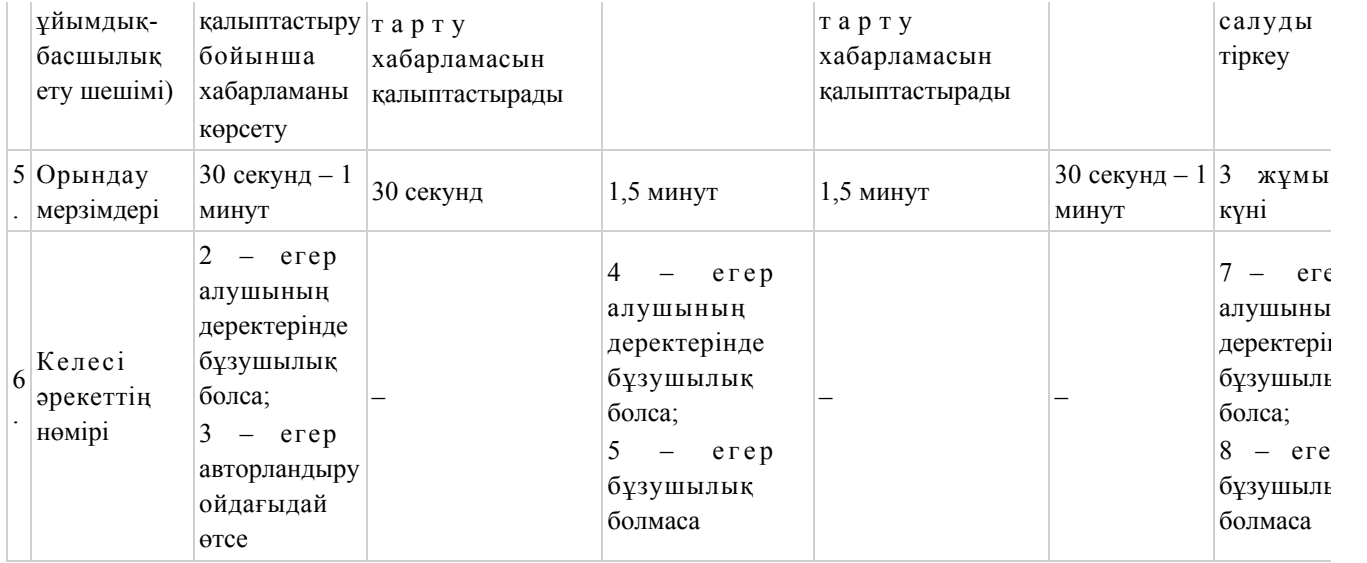

# 2-кесте. Қызмет беруші арқылы ҚФБ іс-әрекеттерінің сипаттамасы

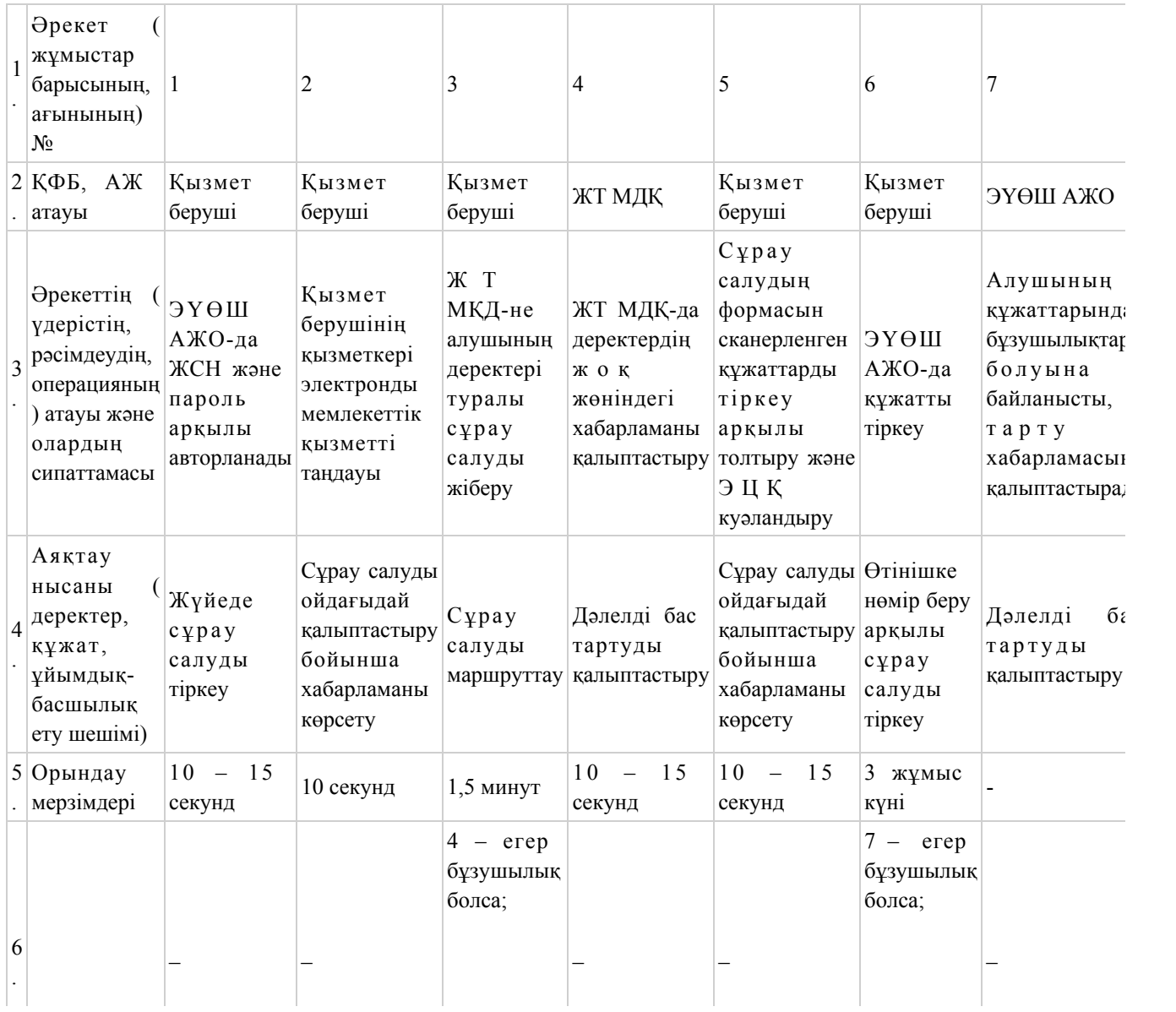

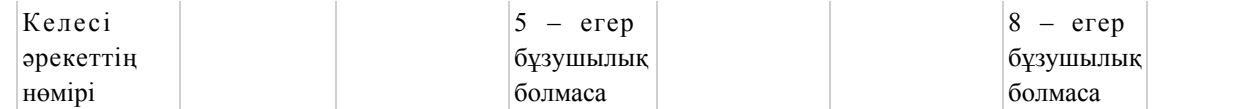

# 3-кесте. Орталық арқылы ҚФБ іс-әрекеттерінің сипаттамасы

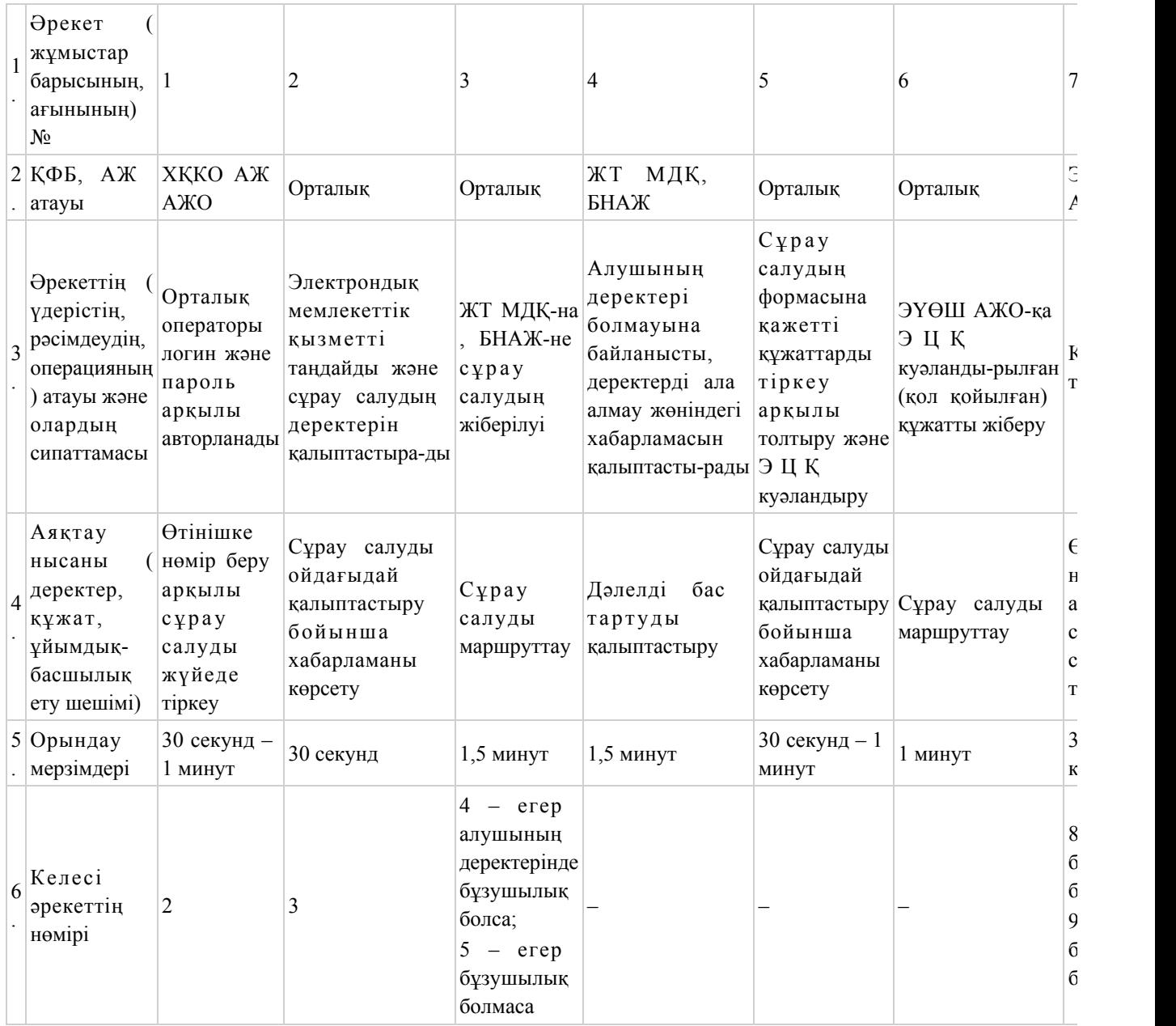

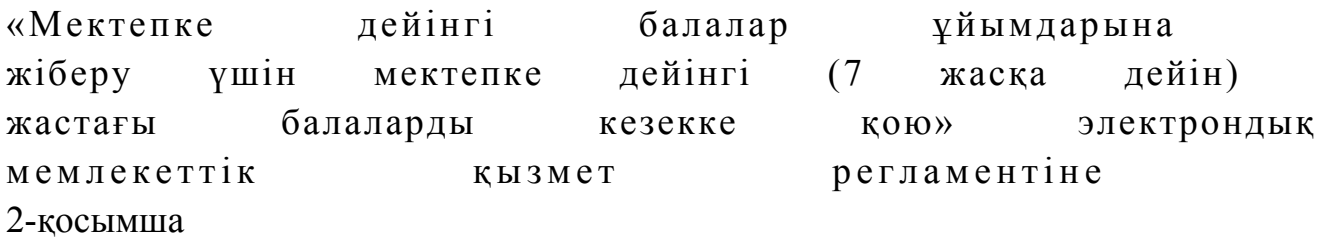

ЭҮП арқылы электрондық мемлекеттік қызмет көрсету кезіндегі функционалдық өзара әрекет жасаудың № 1 диаграммасы

Қызмет беруші арқылы электрондық мемлекеттік қызмет көрсету кезіндегі функционалдық өзара әрекет жасаудың № 2 диаграммасы

Орталық арқылы электрондық мемлекеттік қызмет көрсету кезіндегі функционалдық өзара әрекет жасаудың № 3 диаграммасы

#### Кесте. Шартты белгілер

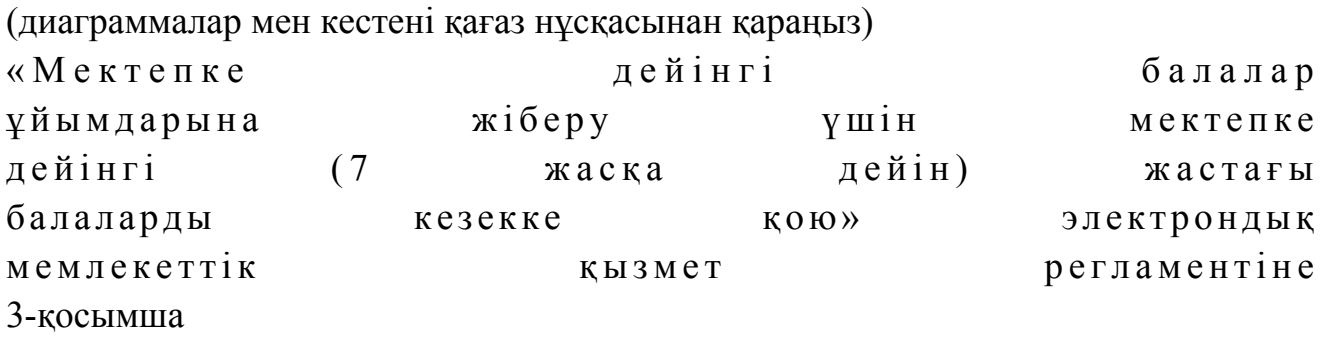

#### Электрондық мемлекеттік қызметке арналған өтініштің экрандық нысаны

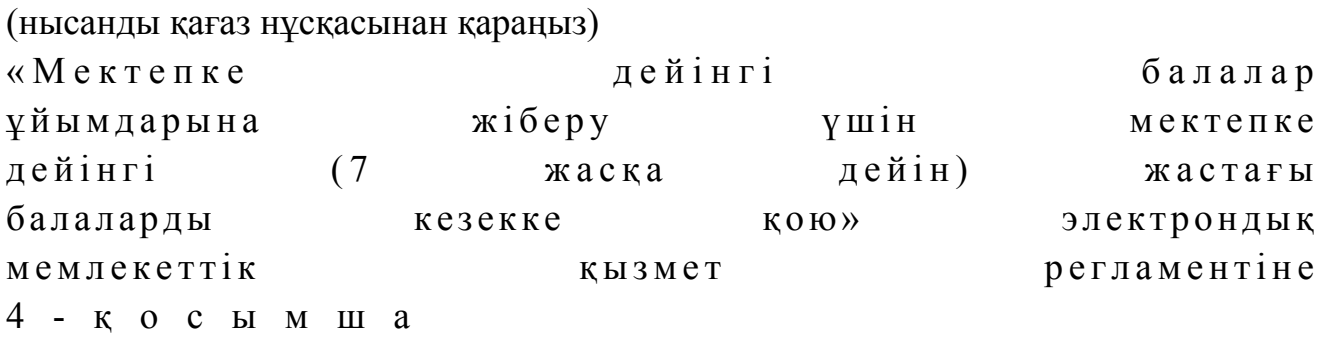

# Электрондық мемлекеттік қызметті көрсетуге арналған дұрыс жауаптың шығыс нысаны

(нысандарды қағаз нұсқасынан қараңыз)

# Мектепке дейінгі балалар ұйымына жіберу үшін мектепке дейінгі жастағы балаларды тіркеу туралы хабарлама

(хабарламаны қағаз нұсқасынан қараңыз)

#### Электрондық мемлекеттік қызметтің теріс (бас тарту) жауабының шығыс нысаны

 Теріс жауаптың шығыс нысаны бас тартуды негіздеу мәтінімен еркін нысандағы хат түрінде ұсынылады. «Мектепке дейінгі балалар ұ й ы м д а р ы н а ж і б е р у ү ш і н мектепке дейінгі (7 жасқа дейін) жастағы балаларды кезекке қою» электрондық мемлекеттік қызмет р е г л а м е н т і н е 5 - қ о с ы м ш а

Электрондық мемлекеттік қызмет көрсеткіштерін анықтауға арналған сауалнама түрі: «сапа» және «қолжетімділік»

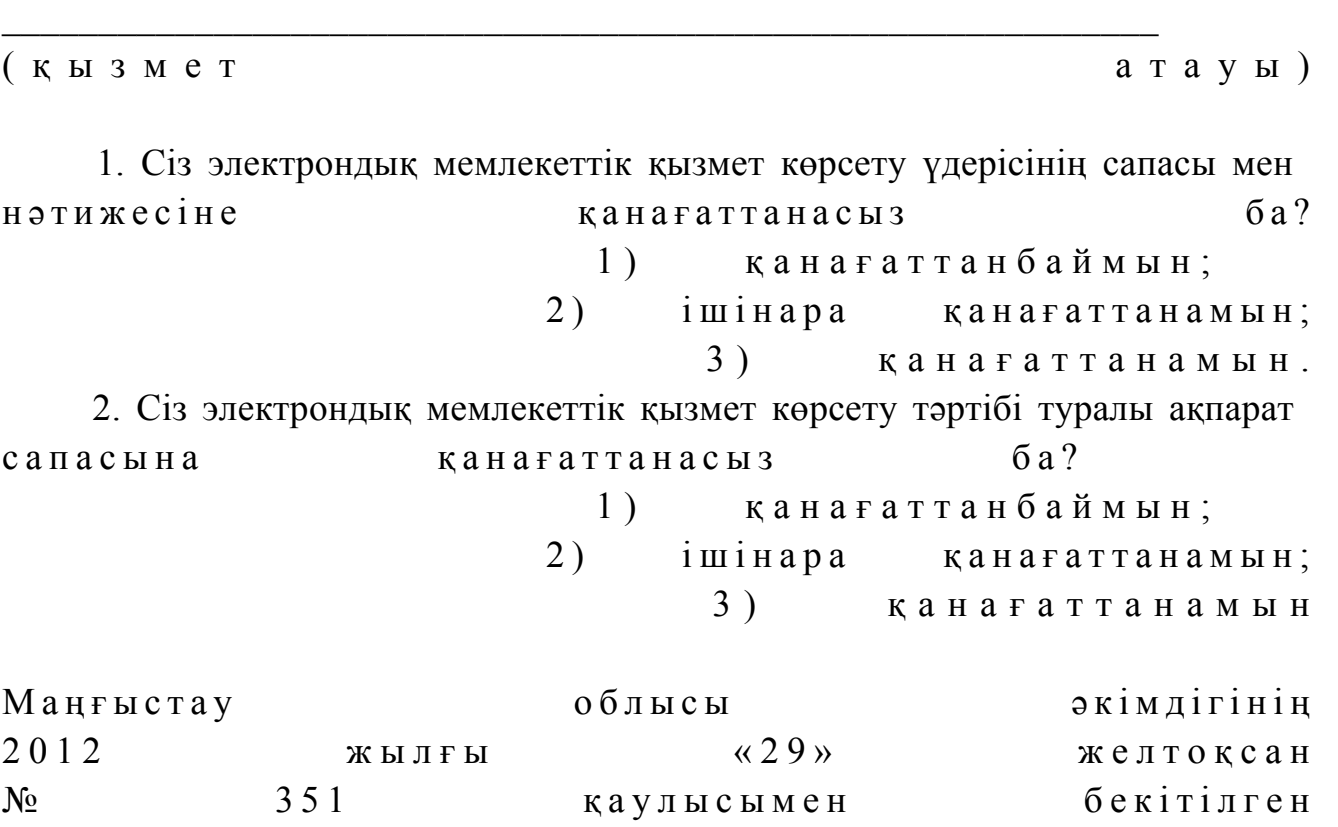

# «Қорғаншылық және қамқоршылық жөнінде анықтама беру» электрондық мемлекеттiк қызмет регламенті

#### 1. Жалпы ережелер

 1. «Қорғаншылық және қамқоршылық жөнінде анықтама беру» электрондық мемлекеттік қызметі (бұдан әрі – электрондық мемлекеттік қызмет) Маңғыстау облысының аудандары мен қалаларының білім бөлімдері (бұдан әрі – қызмет беруші) баламасыз негізде Халыққа қызмет көрсету орталықтары (бұдан әрі – Орталық) арқылы, сондай-ақ www.e.gov.kz «электронды үкімет» веб-порталы арқылы көрсетіледі.

 2. Электрондық мемлекеттік қызмет «Қазақстан Республикасы Білім және ғылым министрлігі, жергілікті атқарушы органдар көрсететін білім және ғылым саласындағы мемлекеттік қызмет стандарттарын бекіту туралы» Қазақстан Республикасы Үкіметінің 2012 жылғы 31 тамыздағы № 1119 қаулысымен бекітілген «Қорғаншылық және қамқоршылық жөнінде анықтама беру» мемлекеттік қызмет стандартының (бұдан әрі – Стандарт) негізінде көрсетіледі.

 3. Электрондық мемлекеттік қызметті автоматтандыру дәрежесі: ішінара а в т о м а т т а н д ы р ы л ғ а н .

4. Электрондық мемлекеттік қызмет көрсетудің түрі: транзакциялық.

 5 Осы «Қорғаншылық және қамқоршылық жөнінде анықтама беру» электрондық мемлекеттiк қызмет регламентінде (бұдан әрі – Регламент) пайдаланылатын ұғымдар және қысқартулар: 1) АЖО – автоматтандырылған жұмыс орны; 2) ақпараттық жүйе – аппараттық-бағдарламалық кешенді қолдана отырып, ақпаратты сақтауға, өңдеуге, іздестіруге, таратуға, беруге және ұсынуға арналған  $\mathbb{R} \times \mathbb{R}$  й е (  $\delta \times \mathbb{R}$  а н эр і – А Ж ); 3) бiрыңғай нотариалдық ақпараттық жүйе – бұл нотариалдық қызметтiң автоматтандырылуы және әдiлет органдары мен нотариалдық палаталардың өзара әрекеттесуі үшін арналған аппараттық-бағдарламалық кешен (бұдан әрі –  $E H A X$ 

 4) жеке сәйкестендіру нөмірі – жеке тұлға, оның ішінде жеке кәсіпкерлік түрінде өзінің қызметін жүзеге асыратын жеке кәсіпкер үшін қалыптастырылатын бірегей нөмір (бұдан әрі – ЖСН); 5) «Жеке тұлғалар» мемлекеттік деректер базасы – ақпаратты автоматты

түрде жинауға, сақтауға және өңдеуге, Қазақстан Республикасында жеке тұлғаларды бірыңғай сәйкестендіруді енгізу мақсатында Жеке сәйкестендіру нөмірлерінің ұлттық тізілімін құруға және олар туралы өзекті және нақты

мәліметтерді мемлекеттік басқару органдарына және құзыреттері шеңберінде және Қазақстан Республикасының заңнамасына сәйкес өзге субъектілерге де беруге арналған ақпараттық жүйе (бұдан әрі – ЖТ МДБ);

 6) Қазақстан Республикасының халыққа қызмет көрсету орталықтарының ақпараттық жүйесі –Қазақстан Республикасының халыққа қызмет көрсету орталықтары арқылы, сондай-ақ тиісті министрліктер мен ведомстволармен халыққа (жеке және заңды тұлғаларға) қызмет ұсыну үдерісін автоматтандыруға арналған ақпараттық жүйе (бұдан әрі – ХҚКО АЖ); 7) алушы – жеке тұлға;

 8) пайдаланушы – өзіне қажетті электрондық ақпараттық ресурстарды алу үшін ақпараттық жүйеге жүгінетін және оларды пайдаланатын субъект;

 9) транзакциялық қызмет – пайдаланушыларға электрондық цифрлық қолтаңбаны қолдана отырып, өзара ақпарат алмасуды қажет ететiн электрондық ақпараттық ресурстарды ұсыну қызметі;

 10) электрондық құжат – ақпарат электрондық-цифрлық нысанда берілген және электрондық цифрлық қолтаңба арқылы куәландырылған құжат;

 11) электрондық мемлекеттік қызмет – ақпараттық технологияларды қолдана отырып, электронды нысанда көрсетілетін мемлекеттік қызмет;

 12) «электрондық үкіметтің» веб - порталы – барлық жинақталған үкіметтік ақпаратқа, соның ішінде нормативтік құқықтық базаға және электрондық мемлекеттік қызметтерге қол жеткізуге мүмкіндік беретін бірыңғай терезе түріндегі ақпараттық жүйе (бұдан әрі – ЭҮП); 13) «электрондық үкіметтің» өңірлік шлюзі – электрондық қызметті жүзеге асыру шеңберінде «электрондық әкімдіктің» ақпараттық жүйелерінің кірігуі үшін арналған «электрондық үкіметтің» шлюзінің жүйесі (бұдан әрі – ЭҮӨШ);

 14) «электрондық үкіметтің» шлюзі – электрондық мемлекеттік қызметтерді жүзеге асыру шеңберінде «электронды үкіметтің» ақпараттық жүйелерінің кірігуі үшін арналған ақпараттық жүйе (бұдан әрі – ЭҮШ);

 15) электрондық цифрлық қолтаңба – электрондық цифрлық қолтаңба құралдарымен жасалған және электрондық құжаттың дұрыстығын, тиістiлiгi мен мазмұнының өзгеріссіздігін растайтын электронд цифрлық белгілер жиынтығы ( бұдан әрі – ЭЦҚ).

# 2. Электрондық мемлекеттік қызметті көрсету жөнінде қызмет беруші әрекетінің тәртібі

 6. Қызмет берушінің ЭҮП арқылы болатын қадамдық әрекеттері мен шешімдері (ЭҮП арқылы электрондық мемлекеттік қызмет көрсету кезіндегі функционалдық өзара әрекет жасаудың № 1 диаграммасы) осы Регламенттің 2қосымшасында келтірілген:

 1) алушы ЖСН және парольдің көмегімен ЭҮП-да тіркелуді жүзеге асырады ( ЭҮП-да тіркелмеген алушылар үшін жүргізіледі); 2) 1 - үдеріс – электрондық мемлекеттік қызметті алу үшін ЭҮП-да алушының ЖСН мен паролін енгізуі (авторизациялау үдерісі);

 3) 1 - шарт – ЭҮП - да ЖСН және шартты белгі арқылы тіркелген алушы туралы мәліметтердің дұрыстығын тексеру; 4) 2 - үдеріс – алушы туралы деректерде қателіктердің болуына байланысты ЭҮП-мен авторлаудан бас тарту туралы хабарлама қалыптастыру;

 5) 3 - үдеріс – алушының осы Регламентте көрсетілген қызметті таңдауы, қызмет көрсетуге сұраныс нысанын экранға шығару мен оның құрылымы мен нысанының талаптарын ескере отырып, нысанды толтыру (мәліметтерді енгізу); сұраныс нысанына Стандарттың 11-тармағында көрсетілген қажетті құжаттардың электронды түрдегі көшірмелерін тіркеу, сонымен қатар сұранысты куәландыру (қол қою) үшін ЭЦҚ тіркеу куәлігін таңдау;

 6) 2 - шарт – ЭҮП - да ЭЦҚ - ның тіркеу куәлігінің жарамдылық мерзімін және қайтарылған (жойылған) тіркеу куәліктерінің тізімінде бар не жоқтығын, сонымен бірге сәйкестендіру деректерінің сәйкестігін (сұраныста көрсетілген ЖСН мен ЭЦҚ тіркеу куәлігінде көрсетілген ЖСН-нің арасында) тексеру;

 7) 4 - үдеріс – алушының ЭЦҚ дұрыстығының расталмауына байланысты сұралып отырған қызметті көрсетуден бас тарту туралы хабарламаны қ а л ы п т а с т ы р у ;

 8) 5 - үдеріс – алушының ЭЦҚ көмегімен электрондық мемлекеттік қызмет көрсету сұранысын куәландыру және электронды құжатты (сұранысты) қызмет көрсетушінің өңдеуі үшін ЭҮШ арқылы ЭҮӨШ АЖО-на жіберу;

9) 6 - үдеріс – электрондық құжатты ЭҮӨШ АЖО-да тіркеу;

 10) 3 - шарт – қызмет берушінің Стандартта көрсетілген, алушы тіркеген құжаттардың және қызмет көрсету негіздеріне сәйкестігін тексеру (өңдеу);

 11) 7 - үдеріс – алушының құжаттарында қателіктердің болуына байланысты сұралып отырған қызметті көрсетуден бас тарту туралы хабарлама құру;

 12) 8 - үдеріс – алушының ЭҮӨШ АЖО-да қалыптастырылған қызмет нәтижесін (электронды құжат түріндегі қорғаншылық және қамқоршылық жөнінде анықтама) алуы. Электрондық құжат қызмет беруші қызметкерінің ЭЦҚ-н қолдану арқылы қалыптастырылады.

 7. Қызмет берушінің Орталық арқылы болатын қадамдық әрекеттері мен шешімдері (Орталық арқылы электрондық мемлекеттік қызмет көрсету кезіндегі функционалдық өзара әрекет жасаудың № 2 диаграммасы) осы Регламенттің 2 қосымшасында келтірілген:

1) 1 - үдеріс – электрондық мемлекеттік қызмет көрсету үшін Орталық

операторының ХҚКО АЖ АЖО-нда логин мен паролді енгізуі (авторизациялау ү д е р і с і ) ;

 2) 2 - үдеріс – Орталық операторының, осы Регламентте көрсетілген электрондық мемлекеттік қызметті таңдауы, электрондық мемлекеттік қызмет көрсетуге сұраныс нысанын экранға шығару мен алушы туралы мәліметтерді енгізу, сонымен қатар алушының сенімхат бойынша өкілінің деректерін енгізу ( тек нотариалды куәландырылған сенімхат бойынша, сенімхатты басқа түрде куәландыру жағдайында – сенімхат туралы мәліметтер толтырылмайды);

 3) 3 - үдеріс – ЭҮШ арқылы ЖТ МДҚ-на алушының деректері туралы, сондай-ақ, алушының сенімхат бойынша өкілінің деректері туралы БНАЖ-ге с ұраныс  $\mathbf{x}$  і беру;

 4) 1 - шарт – ЖТ МДҚ-да алушы туралы деректердің, БНАЖ-де сенімхат туралы деректердің болуын тексеру;

 5) 4 - үдеріс – ЖТ МДҚ-да алушы туралы деректердің және БНАЖ - де сенімхат туралы деректердің болмауына байланысты мәліметтерді алу мүмкін еместігі туралы хабарламаны қалыптастыру;

 6) 5 - үдеріс – Орталық операторының сұраныс нысанын, құжаттардың қағаз нысанында болуы туралы белгіге қатысты бөлігінде толтыру және алушы ұсынған құжаттарды сканерлеу, оларды сұраныс нысанына тіркеу, электрондық мемлекеттік қызмет көрсетуге сұраныс нысанын (енгізілген деректерді) ЭЦҚ а р қ ы л ы к у ә л а н д ы р у ;

 7) 6 - үдеріс – Орталық операторының ЭЦҚ - мен куәландырылған электронды құжатты (алушының сұранысын) ЭҮШ арқылы ЭҮӨШ АЖО-на  $x \text{ i}$  бер ү

 8) 7 - үдеріс – электронды құжатты ЭҮӨШ АЖО - да тіркеу; 9) 2 - шарт – алушының Стандартта көрсетілген құжаттарды тіркеуін және электрондық мемлекеттік қызмет көрсету негіздеріне сәйкестігін қызмет берушінің  $\tau e \kappa c e p y i$ ;

 10) 8 - үдеріс – алушының құжаттарында қателіктердің болуына байланысты сұралып отырған қызметті көрсетуден бас тарту туралы хабарлама құру;

 11) 9 - үдеріс – алушының Орталық операторы арқылы ЭҮӨШ АЖО-да қалыптастырылған электрондық мемлекеттік қызмет нәтижесін (электронды құжат түріндегі қорғаншылық және қамқоршылық жөнінде анықтама) алуы.

 8. Қызметтің сұранысы мен жауабының нысандары «электрондық үкіметтің» www.e.gov.kz веб-порталында келтірілген.

 9. Алушының электрондық мемлекеттік қызмет бойынша сұраныстың орындалу мәртебесін тексеру әдісі: «электрондық үкімет» порталындағы « Қызмет алу тарихы» бөлімінде, сондай - ақ Орталыққа жүгінгенде.

 10. Электрондық мемлекеттік қызметті көрсету бойынша қажетті ақпаратты және кеңесті саll – орталықтың (1414) телефонынан алуға болады.

#### 3. Электрондық мемлекеттік қызмет көрсету үдерісіндегі өзара іс-қимыл тәртібін сипаттау

 11. Электрондық мемлекеттік қызмет көрсету үдерісіне қатысатын құрылымдық – функционалдық бірліктер (бұдан әрі – ҚФБ): Орталық қызметкері

 12. Әрекеттердің (рәсімдер, функциялар, операциялардың) кезектілігінің мәтіндік кестелік сипаттамасы, әр әрекеттің орындалу мерзімі көрсетіле отырып, осы Регламентке 1-қосымшада келтірілген. 13. Олардың сипаттамасына сәйкес іс - қимылдардың (электрондық мемлекеттік қызмет көрсету үдерісінде) қисынды кезектілігінің арасындағы өзара әрекеттестікті көрсететін диаграммалар осы Регламентке 2-қосымшада к е л т і р і л г е н .

 14. Осы Регламенттің 3, 4-қосымшаларында соларға сәйкес нәтижесі берілуі тиіс электрондық мемлекеттік қызметтердің бланк үлгілері, нысандары (шығыс  $\kappa \gamma \kappa a \tau \tau a p b$  )  $\kappa e \pi \tau i p i \pi r e$  н

 15. Алушыларға электрондық мемлекеттік қызмет көрсету нәтижелері осы Регламентке 5 - қосымшаға сәйкес сапа және қол жетімділік көрсеткіштерімен ө л ш е н е д і .

16. Алушыларға қызмет көрсету үдерісіне қойылатын талаптар:

 1) конфиденциалдылық (ақпаратты заңсыз алудан қорғау); 2) тұтастық (ақпаратты заңсыз өзгертуден қорғау); 3) қол жетімділік (ақпарат пен ресурстарды заңсыз ұстап қалудан қорғау). 17. Электрондық мемлекеттік қызмет көрсетудің техникалық шарттары: 1 ) и н т е р н е т к е ш ы ғ у ; 2) электрондық мемлекеттік қызмет көрсетіліп жатқан тұлғаның ЖСН-і

б о л у ы ;

.

3) ЭҮП-мен авторизациялау; 4) пайдаланушының ЭЦҚ болуы.

«Қорғаншылық және қамқоршылық жөнінде анықтама беру» электрондық мемлекеттік қызмет регламентіне 1-қосымша

#### 1-кесте. ЭҮП арқылы ҚФБ іс - әрекеттерінің сипаттамасы

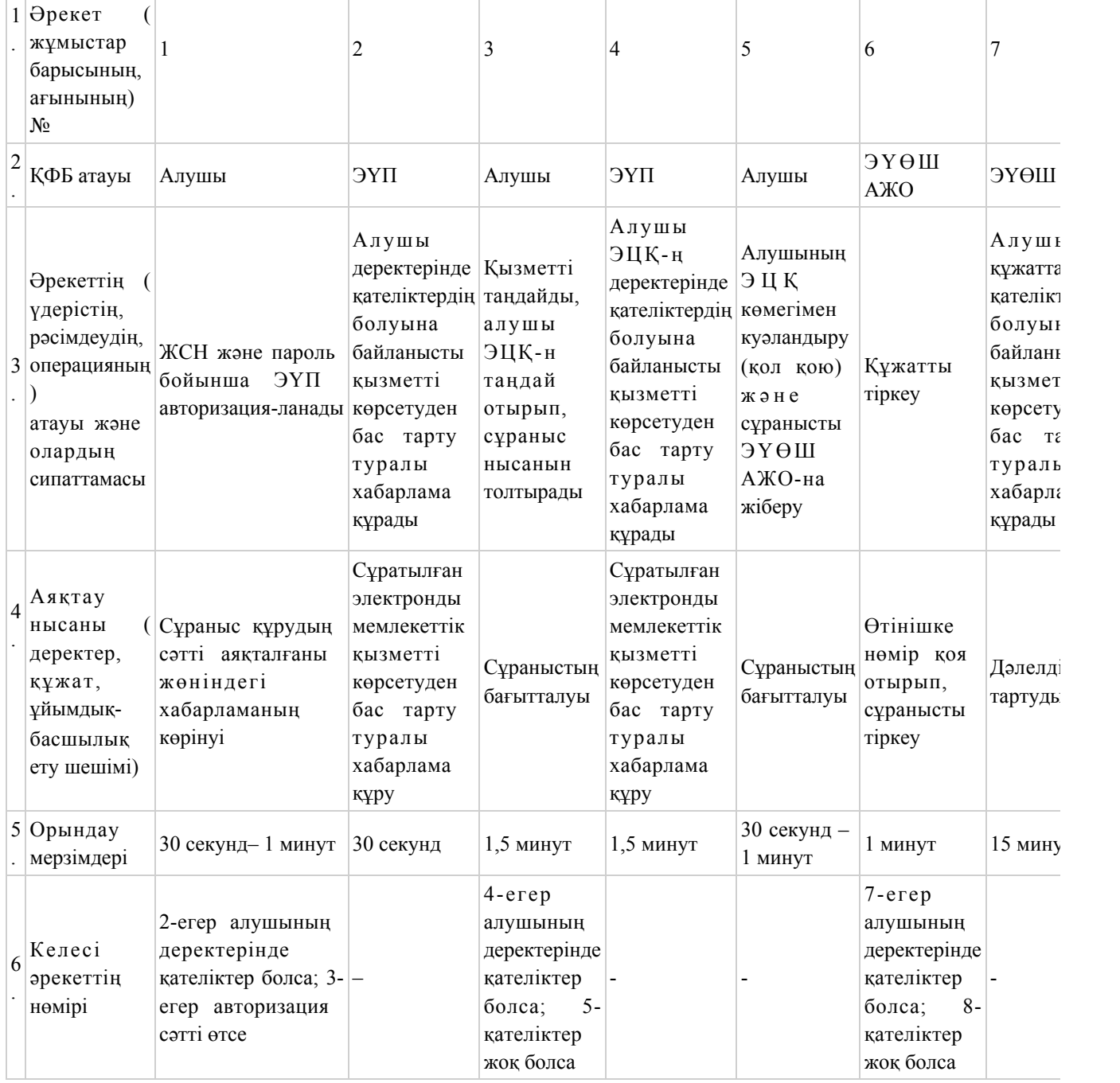

# 2-кесте. Орталық арқылы ҚФБ іс-әрекеттерінің сипаттамасы

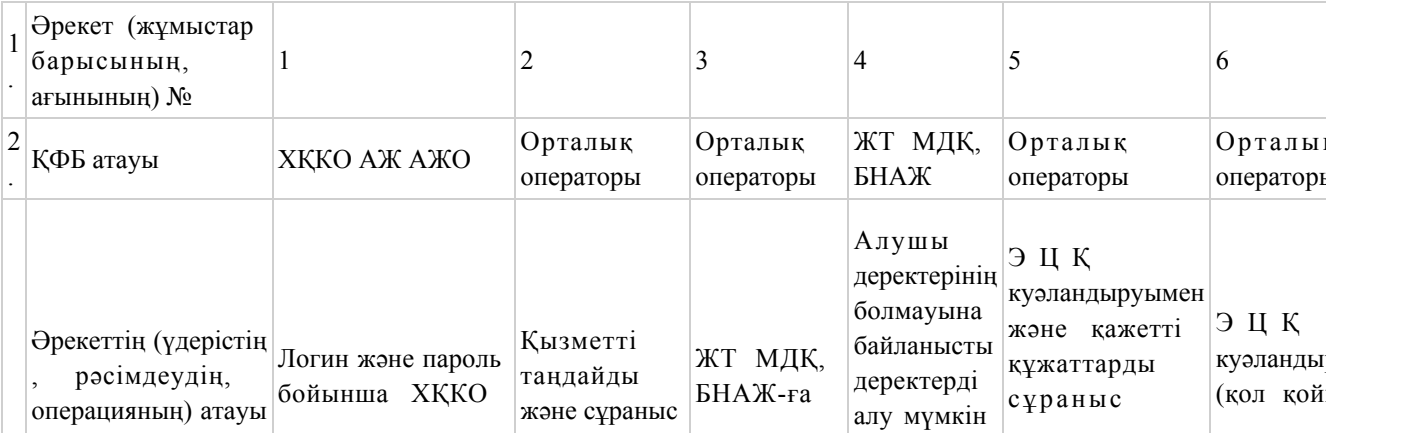

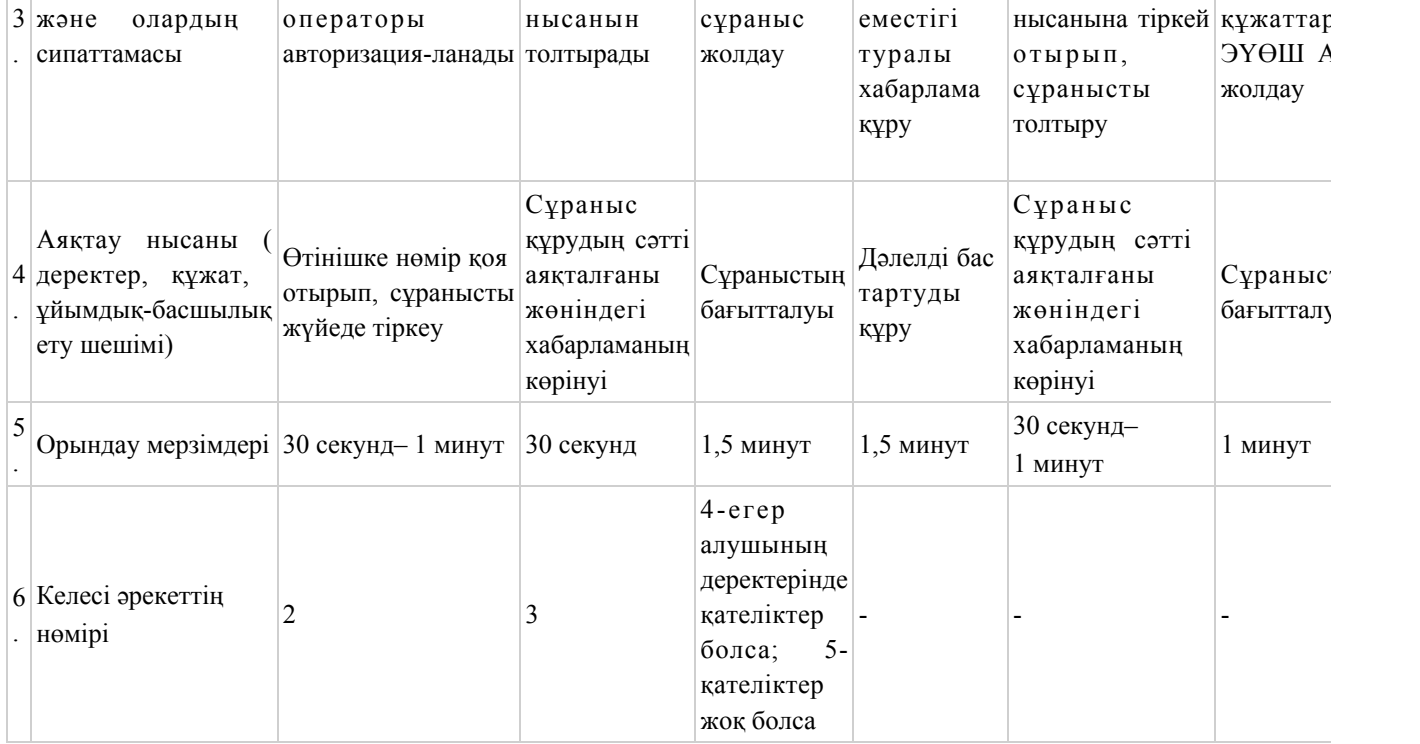

«Қорғаншылық және қамқоршылық жөнінде анықтама беру» электрондық мемлекеттік қызмет регламентіне 2-қосымша

Электронды мемлекеттік қызметті ЭҮП арқылы көрсеткен кездегі функционалдық өзара әрекет жасаудың № 1 диаграммасы

Электронды мемлекеттік қызметті Орталық арқылы көрсеткен кездегі функционалдық өзара әрекет жасаудың № 2 диаграммасы

### Кесте. Шартты белгілер

(диаграммалар мен кестені қағаз нұсқасынан қараңыз)

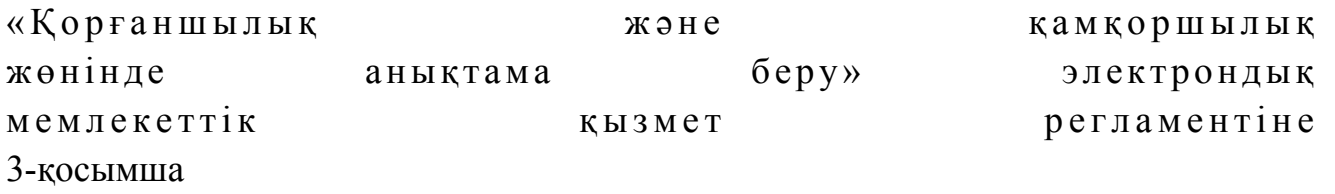

Электрондық мемлекеттік қызметті көрсетуге арналған дұрыс жауаптың шығыс нысаны

(нысаны қағаз нұсқасынан қараңыз)

#### Алушыға берілетін хабарламалар

 Хабарламалар өтінішті орындау мәртебесінің өзгеруіне қарай беріледі. Хабарлама мәтіні орналастырылған еркін жол «электрондық үкіметтің» порталындағы жеке кабинеттегі «Хабарлама» бөлімінде көрсетіледі, сонымен қатар ХҚКО АЖ-ға жіберіледі.

# Электрондық мемлекеттік қызметтің теріс (бас тарту) жауабының шығыс нысаны

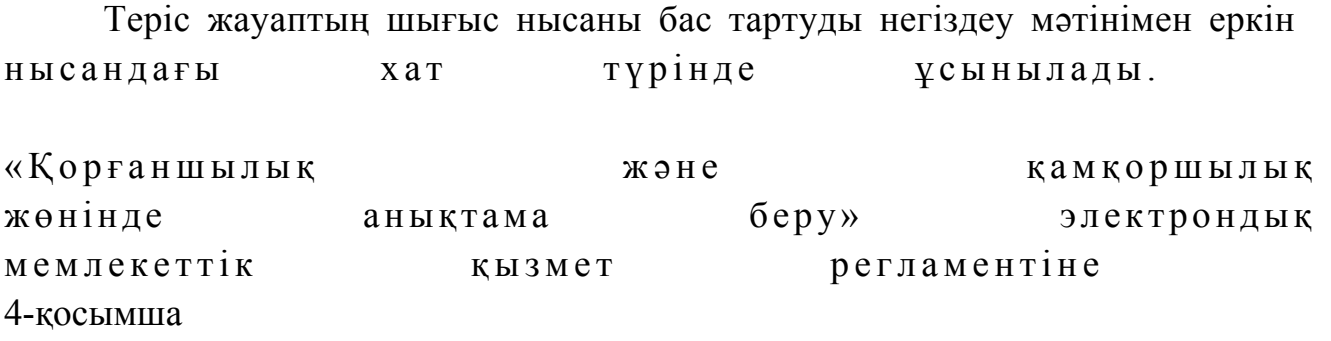

Электрондық мемлекеттік қызмет көрсеткіштерін анықтауға арналған сауалнама түрі: «сапа» және «қолжетімділік»\_\_\_\_\_\_\_\_\_\_\_\_\_\_\_\_\_\_\_\_\_\_\_\_\_

(қызмет атауы)

 $\mathcal{L}_\text{max}$  , and the set of the set of the set of the set of the set of the set of the set of the set of the set of the set of the set of the set of the set of the set of the set of the set of the set of the set of the

 1. Сіз электрондық мемлекеттік қызмет көрсету үдерісінің сапасы мен н эти ж е сіне си не кана ғаттан асыз ба? 1 ) қ а н а ғ а т т а н б а й м ы н ; 2) ішінара қанағаттанамын; 3 ) қ а н а ғ а т т а н а м ы н . 2. Сіз электрондық мемлекеттік қызмет көрсету тәртібі туралы ақпарат сапасына канағаттанасыз ба? 1 ) қ а н а ғ а т т а н б а й м ы н ; 2) ішінара қанағаттанамын; 3 ) қ а н а ғ а т т а н а м ы н .  $M a$ н ғыстау облысы әкімдігінің  $2012$  жылғы «29» желтоқсан № 351 қаулысымен бекітілген

«Зейнетақы қорларына, банктерге кәмелетке толмағандардың салымдарына иелік ету үшін, Қазақстан Республикасы Ішкі істер министрлігі Жол полициясы комитетінің аумақтық бөлімшелеріне кәмелетке толмаған балаларға мұраны ресімдеу үшін анықтамалар беру» электрондық мемлекеттiк қызмет регламенті

#### 1. Жалпы ережелер

 1. «Зейнетақы қорларына, банктерге кәмелетке толмағандардың салымдарына иелік ету үшін, Қазақстан Республикасы Ішкі істер министрлігі Жол полициясы комитетінің аумақтық бөлімшелеріне кәмелетке толмаған балаларға мұраны ресімдеу үшін анықтамалар беру» электрондық мемлекеттік қызметі (бұдан әрі – электрондық мемлекеттік қызмет) Маңғыстау облысының аудандары мен қалаларының білім бөлімдері (бұдан әрі – қызмет беруші) баламасыз негізде Халыққа қызмет көрсету орталықтары (бұдан әрі – Орталық) арқылы, сондай-ақ www.e.gov.kz «электронды үкімет» веб-порталы арқылы көрсетіледі.

 2. Электрондық мемлекеттік қызмет «Қазақстан Республикасы Білім және ғылым министрлігі, жергілікті атқарушы органдар көрсететін білім және ғылым саласындағы мемлекеттік қызмет стандарттарын бекіту туралы» Қазақстан Республикасы Үкіметінің 2012 жылғы 31 тамыздағы № 1119 қаулысымен бекітілген «Зейнетақы қорларына, банктерге кәмелетке толмағандардың салымдарына иелік ету үшін, Қазақстан Республикасы Ішкі істер министрлігі Жол полициясы комитетінің аумақтық бөлімшелеріне кәмелетке толмаған балаларға мұраны ресімдеу үшін анықтамалар беру» электрондық мемлекеттік қызмет стандартының (бұдан әрі – Стандарт) негізінде көрсетіледі.

 3. Электрондық мемлекеттік қызметті автоматтандыру дәрежесі: ішінара а в т о м а т т а н д ы р ы л ғ а н .

4. Электрондық мемлекеттік қызмет көрсетудің түрі: транзакциялық.

 5. Осы «Зейнетақы қорларына, банктерге кәмелетке толмағандардың салымдарына иелік ету үшін, Қазақстан Республикасы Ішкі істер министрлігі Жол полициясы комитетінің аумақтық бөлімшелеріне кәмелетке толмаған балаларға мұраны ресімдеу үшін анықтамалар беру» электрондық мемлекеттiк қызмет регламентінде (бұдан әрі – Регламент) пайдаланылатын ұғымдар және қ ы с қ а р т у л а р :

 1) АЖО – автоматтандырылған жұмыс орны; 2) ақпараттық жүйе – аппараттық -бағдарламалық кешенді қолдана отырып, ақпаратты сақтауға, өңдеуге, іздестіруге, таратуға, беруге және ұсынуға арналған жүйе (бұдан әрі – АЖ ); 3) бiрыңғай нотариаттық ақпараттық жүйе – бұл нотариаттық қызметтi автоматтандыруға және әдiлет органдары мен нотариаттық палаталардың өзара

iс-қимылына арналған аппараттық-бағдарламалық кешен (бұдан әрі – БНАЖ);

 4) жеке сәйкестендіру нөмірі – жеке тұлға, оның ішінде жеке кәсіпкерлік түрінде өзінің қызметін жүзеге асыратын жеке кәсіпкер үшін қалыптастырылатын бірегей нөмір (бұдан әрі – ЖСН );

 5) ЖТ МДҚ – «Жеке тұлғалар» мемлекеттік деректер қоры; 6) Қазақстан Республикасының халыққа қызмет көрсету орталықтарының ақпараттық жүйесі - халыққа (жеке және заңды тұлғаларға) Қазақстан Республикасының халыққа қызмет көрсету орталықтары арқылы, сондай - ақ тиісті министрліктер мен ведомстволармен қызмет ұсыну үрдісін автоматтандыруға арналған ақпараттық жүйе (бұдан әрі – ХҚКО АЖ); 7) алушы – жеке тұлға;

 8) пайдаланушы – өзіне қажеттi электрондық ақпараттық ресурстарды алу үшiн ақпараттық жүйеге жүгiнетiн және оларды пайдаланатын субъект;

 9) транзакциялық қызмет көрсету – электрондық цифрлық қолтаңбаны қолдана отырып өзара ақпарат алмасуды талап ететiн, пайдаланушыларға электрондық ақпараттық ресурстарды ұсыну жөнiндегі қызмет көрсету;

 10) ) электрондық құжат – ақпарат электрондық-цифрлық нысанда берілген және электрондық цифрлық қолтаңба арқылы куәландырылған құжат;

 11) электрондық мемлекеттік қызмет көрсету – ақпараттық технологияларды қолдана отырып, электрондық нысанда көрсетілетін электрондық мемлекеттік  $K$  ы 3 м е т к  $\theta$  р с е т у ;

 12) «электрондық үкіметтің» веб-порталы – нормативтік құқықтық базаны қоса алғанда, барлық шоғырландырылған үкіметтік ақпаратқа және электрондық мемлекеттік қызметтер көрсетуге қол жеткізудің бірыңғай терезесі болатын ақпараттық жүйе (бұдан әрі – ЭҮП);

 13) «электрондық үкіметтің» өңірлік шлюзі - жергілікті атқарушы органдардың ішкі жүйелері/кіші жүйелері және жергілікті атқарушы органның электрондық қызметтерді көрсету үрдісіне қатысатын сыртқы ақпараттық жүйелері арасындағы ақпараттық өзара іс - қимылды қамтамасыз етеді (бұдан әрі – Э Ү Ө Ш );

 14) «электрондық үкіметтің» шлюзі – электрондық қызметтер көрсетуді іске асыру шеңберінде «электрондық үкіметтің» ақпараттық жүйелерін интеграциялауға арналған ақпараттық жүйе (бұдан әрі – ҮШ);

 15) электрондық цифрлық қолтаңба – электрондық цифрлық қолтаңбаның құралдарымен құрылған және электрондық құжаттың дұрыстығын, оның тиесiлiлiгiн және мазмұнның тұрақтылығын растайтын электрондық цифрлық таңбалардың жиынтығы (бұдан әрі – ЭЦҚ).

# 2. Электрондық мемлекеттік қызметті көрсету жөнінде қызмет беруші әрекетінің тәртібі

 6. Қызмет берушінің ЭҮП арқылы болатын қадамдық әрекеттері мен шешімдері (ЭҮП арқылы электрондық мемлекеттік қызмет көрсету кезіндегі функционалдық өзара әрекет жасаудың № 1 диаграммасы) осы Регламенттің 2 -  $\kappa$  о сымшасында келтірілген:

 1) алушы ЭҮП-ке тіркеуді ЖСН және пароль көмегімен жүзеге асырады ( ЭҮП-ке тіркелмеген алушылар үшін жүзеге асырылады);

 2) 1 үдеріс – электрондық мемлекеттік қызметті алу үшін алушының ЭҮП-ке ЖСН және парольді енгізуі (авторландыру үдерісі);

 3) 1 шарт – ЖСН және пароль арқылы тіркелген алушы туралы деректердің  $\Delta \Psi$  рысты ғын ЭҮП-те тексеру; 4) 2 үдеріс – алушыың деректерінде бұзушылықтардың болуына байланысты

ЭҮП авторландырудан бас тарту туралы хабарламаны қалыптастырады;

 5) 3 үдеріс – алушының осы Регламентте көрсетілген электрондық мемлекеттік қызметті таңдауы, электрондық мемлекеттік қызметті көрсету үшін сұрау салу нысанын экранға шығару (деректерді енгізу) және оның құрылымы мен форматтық талаптарын ескере отырып алушының нысанды толтыруы, сұрау салу нысанына Стандарттың 11-тармағында көрсетілген қажетті құжаттардың көшірмелерін электронды түрде тіркеу, сондай-ақ алушының сұрау салуды куәландыру (қол қою) үшін ЭЦҚ тіркеу куәлігін таңдауы;

 6) 2 шарт – ЭҮП-те ЭЦҚ тіркеу куәлігінің әрекет ету мерзімін және тізімде қайта шақырылғандар (жойылғандар) тіркеу куәліктерінің болмауын, сондай - ақ сәйкестендіру деректеріне сәйкес келуін (сұрау салуда көрсетілген ЖСН және ЭЦҚ тіркеу куәлігінде көрсетілген ЖСН арасында) тексеру;

 7) 4 үдеріс – алушының ЭЦҚ түпнұсқалығының расталмауына байланысты сұрау салынатын электрондық мемлекеттік қызметтен бас тарту туралы  $x a 6 a p \pi a$  маны калып тастыру;

 8) 5 үдеріс – алушының ЭЦҚ арқылы электрондық мемлекеттік қызметті көрсету үшін сұрау салуды куәландыру және электрондық құжатты (сұрау салуды) қызмет беруші өңдеу үшін ЭҮШ арқылы ЭҮӨШ АЖО-ға жіберу;

 9) 6 үдеріс – ЭҮӨШ АЖО-да электрондық құжатты тіркеу; 10) 3 шарт – Стандартта көрсетілген алушының қоса берілген құжаттарының сәйкестігін және электрондық мемлекеттік қызмет көрсету үшін негізін қызмет беруші тексереді (өңдейді);

 11) 7 үдеріс – алушының құжаттарында бұзушылықтардың болуына байланысты сұрау салынған электрондық мемлекеттік қызметті көрсетуден бас тарту туралы хабарламаны қалыптастыру;

 12) 8 үдеріс – алушының ЭҮӨШ АЖО-да қалыптастырылған қызмет нәтижесін (электронды құжат түріндегі анықтама) алуы. Электрондық құжат қызмет берушінің қызметкерінің ЭЦҚ - сын пайдаланумен қалыптастырылады.

 7. Қызмет берушінің Орталық арқылы болатын қадамдық әрекеттері мен шешімдері (Орталық арқылы электрондық мемлекеттік қызмет көрсету кезіндегі функционалдық өзара әрекет жасаудың № 2 диаграммасы) осы Регламенттің 2-  $\kappa$  о сымшасында келтірілген:

 1) 1 үдеріс – орталық операторының электрондық мемлекеттік қызметті алу үшін ЭҮӨШ АЖО - на логині мен паролін енгізуі (авторландыру үдерісі);

 2) 2 үдеріс – орталық операторының осы Регламентте көрсетілген электрондық мемлекеттік қызметті таңдауы, электрондық мемлекеттік қызметті көрсетуге арналған сұрау салу нысанын экранға шығаруы және алушының деректерін, сондай-ақ алушының сенімхат бойынша (тек қана нотариалды куәландырылған сенімхат, егер де сенімхат бөгде жағдаймен куәландырылса, сенімхаттың деректері толтырылмайды) өкілінің деректерін енгізуі;

 3) 3 үдеріс – ЖТ МДҚ-на ЭҮШ арқылы алушының деректері туралы, сондай-ақ БНАЖ-не алушы өкілінің сенімхат деректері туралы сұрау салуды ж і беруі;

 4) 1 шарт – ЖТ МДҚ-да алушы деректерінің, БНАЖ-да сенімхат деректерінің болуын тексерү;

 5) 4 үдеріс – ЖТ МДҚ-да алушы деректерінің, БНАЖ-да сенімхат деректерінің болмауына байланысты деректерді алу мүмкін еместігі туралы  $x a 6 a p \pi a$  маны калыптастыру;

 6) 5 үдеріс – сұрау салу нысанын құжаттардың қағаз нысанында болуын белгілеу бөлігінде орталық операторының толтыруы және алушы ұсынған қажетті құжаттарды сканерлеуі мен оларды сұрау салу нысанына бекітуі, және электрондық мемлекеттік қызметті көрсету жөніндегі толтырылған (деректерді енгізу) сұрау салу нысанасын ЭЦҚ арқылы куәландыруы;

 7) 6 үдеріс – орталық операторының ЭЦҚ-мен куәландырылған (қол қойылған) электрондық құжатты (алушының сұрау салуын) ЭҮШ арқылы  $\partial Y \Theta$  III  $A \mathcal{X} O - F a$   $\pi i \delta e p y$ ;

8) 7 үдеріс – ЭҮӨШ АЖО-да электрондық құжатты тіркеу;

 9) 2 шарт – Стандартта көрсетілген алушының қоса берілген құжаттарының сәйкестігін және электрондық мемлекеттік қызмет көрсету үшін негізін қызмет беруші тексереді (өңдейді);

 10) 8 үдеріс – алушының құжаттарында бұзушылықтардың болуына байланысты сұрау салынған электрондық мемлекеттік қызметті көрсетуден бас тарту туралы хабарламаны қалыптастыру; 11) 9 үдеріс – алушының ЭҮӨШ АЖО - да қалыптастырылған электрондық

мемлекеттік қызмет нәтижесін (қағаз құжат түріндегі анықтама) орталық операторы арқылы арқыны алуы. 8. Қызметтің сұранысы мен жауабының нысандары «электрондық үкіметтің» www.e.gov.kz веб - порталында келтірілген. 9. Электрондық мемлекеттік қызмет бойынша сұрау салудың орындау мәртебесін алушымен тексеру тәсілі: «электрондық үкімет» порталындағы « Қызметтерді алу тарихы» бөлімінде, сондай - ақ орталыққа жүгінген кезде.

 10. Қажетті ақпаратты және электрондық мемлекеттік қызметті көрсету бойынша кеңесті (оның ішінде шағымдану) ЭҮП сall - орталығының телефоны бойынша алуға болады: (1414).

## 3. Электрондық мемлекеттік қызмет көрсету үдерісіндегі өзара іс-қимыл тәртібін сипаттау

 11. Электрондық мемлекеттік қызметті көрсету үдерісіне қатысатын құрылымдық - функционалдық бірліктер (бұдан әрі – ҚФБ): Орталық қызметкері.

 12. Іс - қимылдардың (рәсімдердің, функциялардың, операциялардың) дәйектілігін әрбір іс - қимылдың орындалу мерзімін көрсете отырып мәтіндік кестелік сипаттамасы осы Регламенттің 1-қосымшасында келтірілген.

 13. Олардың сипаттамасына сәйкес іс - қимылдардың (электрондық мемлекеттік қызмет көрсету үдерісінде) қисынды дәйектілігі арасындағы өзара байланысты көрсететін диаграммалар осы Регламенттің 2-қосымшасында к е л т і р і л г е н .

 14. Осы Регламенттің 3, 4-қосымшаларында электрондық мемлекеттік қызметті көрсету нәтижесі (шығыс құжат), ескертпе нысанын қоса ұсынылуы тиіс бланкілердің нысандары, үлгілері келтірілген. 15. Алушыларға электрондық мемлекеттік қызмет көрсету нәтижелері осы Регламенттің 5-қосымшасына сәйкес сапа мен қолжетімділік көрсеткіштерімен ө л ш е н е д і .

 16. Алушыларға электрондық мемлекеттік қызмет көрсету үдерісіне қойылатын тар:

1) құпиялылық (ақпаратты рұқсатсыз алудан қорғау);

 2) тұтастық (ақпаратты рұқсатсыз өзгертуден қорғау); 3) қолжетімділік (ақпаратты және ресурстарды рұқсатсыз ұстап қалудан  $K$  ор ғау).

 17. Электрондық мемлекеттік қызмет көрсетудің техникалық шарттары: 1) Интернетке шығу;

 2) электрондық мемлекеттік қызмет көрсетілетін тұлғаның ЖСН-і болуы;  $3)$   $\partial Y\Pi$  - мен авторландыру; 4) ЭЦҚ пайдаланушының болуы.

«Зейнетақы қорларына, банктерге кәмелетке толмағандардың салымдарына иелік ету үшін Қазақстан Республикасы Ішкі істер министрлігі Жол полициясы комитетінің аумақтық бөлімшелеріне кәмелетке толмаған балаларға мұраны ресімдеу үшін анықтамалар беру» электрондық мемлекеттік қызмет регламентіне 1-қосымша

#### 1-кесте. ЭҮП арқылы ҚФБ іс-әрекеттерінің сипаттамасы

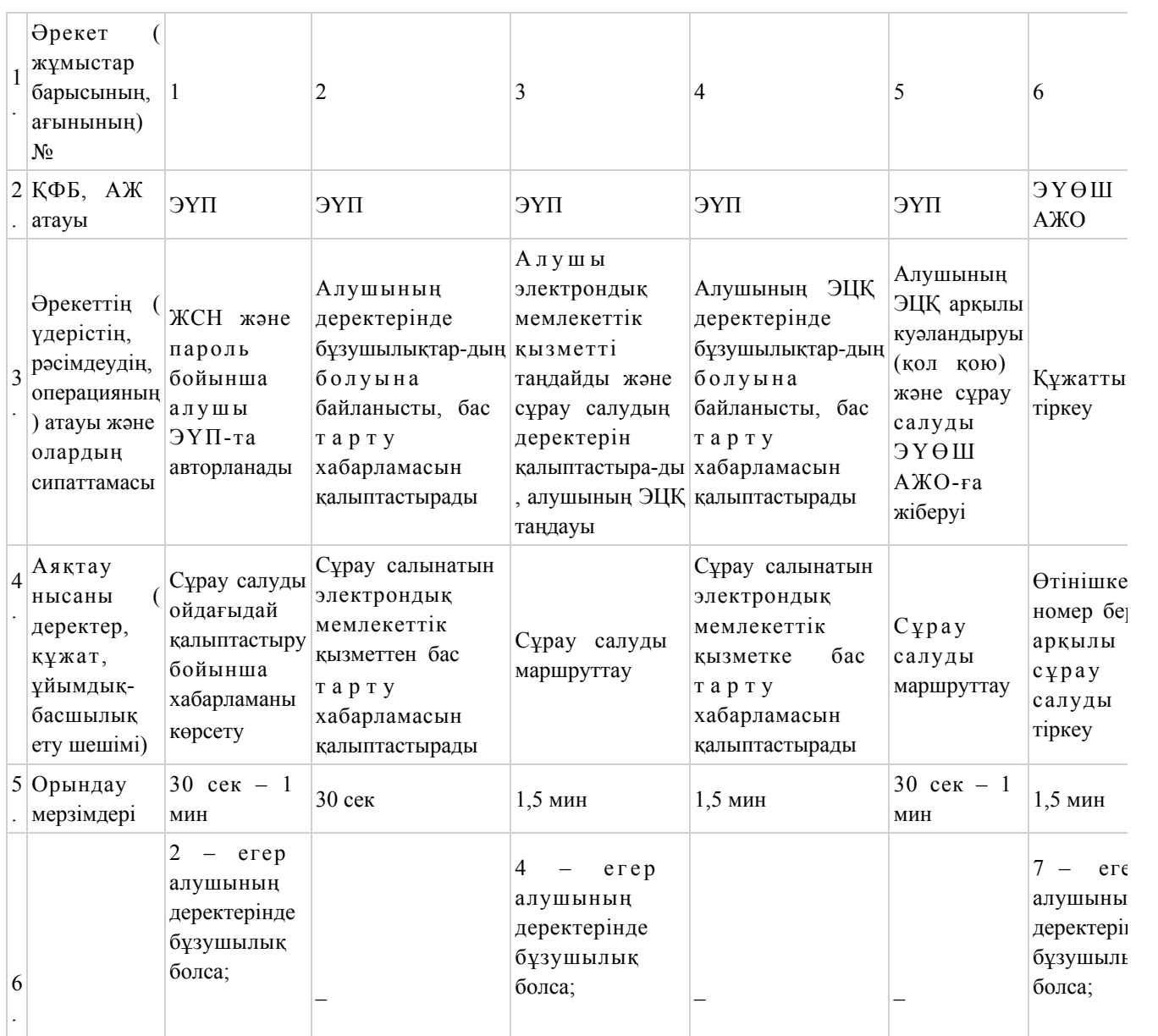

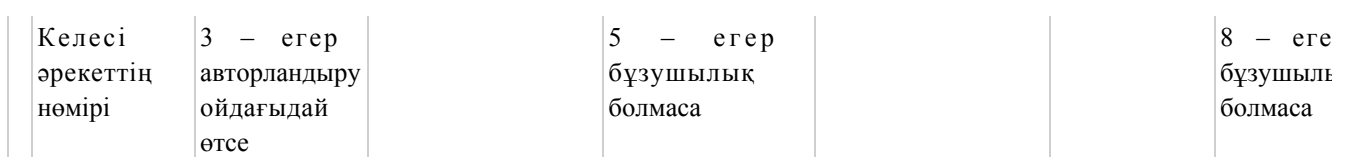

# 2-кесте. Орталық арқылы ҚФБ іс - әрекеттерінің сипаттамасы

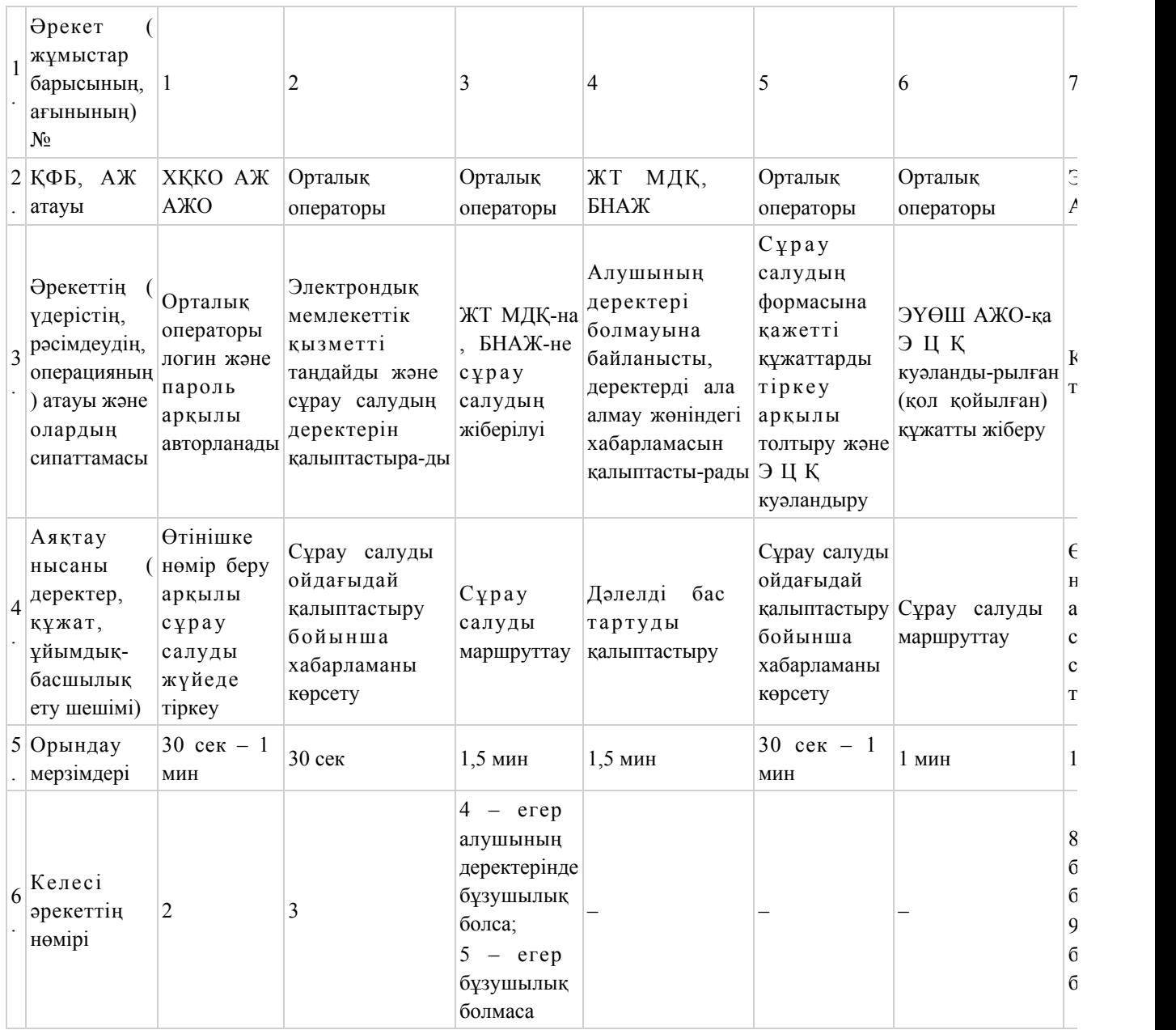

«Зейнетақы қорларына, банктерге кәмелетке толмағандардың салымдарына иелік ету үшін Қазақстан Республикасы Ішкі істер министрлігі Жол полициясы комитетінің аумақтық бөлімшелеріне кәмелетке толмаған балаларға мұраны ресімдеу үшін анықтамалар беру»

Орталық арқылы электрондық мемлекеттік қызмет көрсету кезіндегі функционалдық өзара әрекет жасаудың № 2 диаграммасы

### Кесте. Шартты белгілер

«Зейнетақы қорларына, банктерге кәмелетке толмағандардың салымдарына иелік ету үшін Қазақстан Республикасы Ішкі істер министрлігі Жол полициясы комитетінің аумақтық бөлімшелеріне кәмелетке толмаған балаларға мұраны ресімдеу үшін анықтамалар беру» электрондық мемлекеттік қызмет регламентіне 3-қосымша

(диаграммалар мен кестені қағаз нұсқасынан қараңыз)

#### Электрондық мемлекеттік қызметке арналған өтініштің экрандық нысаны

(нысандарды қағаз нұсқасынан қараңыз) «Зейнетақы қорларына, банктерге кәмелетке толмағандардың салымдарына иелік ету үшін Қазақстан Республикасы Ішкі істер министрлігі Жол полициясы комитетінің аумақтық бөлімшелеріне кәмелетке толмаған балаларға мұраны ресімдеу үшін анықтамалар беру» электрондық мемлекеттік қызмет регламентіне 4-қосымша

# Электрондық мемлекеттік қызметті көрсетуге арналған дұрыс жауаптың шығыс нысаны

(нысандарды қағаз нұсқасынан қараңыз)

#### Алушыға берілетін хабарламалар

 Хабарламалар өтінішті орындау мәртебесінің өзгеруіне қарай беріледі. Хабарлама мәтіні орналастырылған еркін жол ЭҮП-тегі жеке кабинеттегі « Хабарлама» бөлімінде көрсетіледі, сонымен қатар ХҚКО АЖ-ға жіберіледі.

# Электрондық мемлекеттік қызметтің теріс (бас тарту) жауабының шығыс нысаны

 Теріс жауаптың шығыс нысаны бас тартуды негіздеу мәтінімен еркін нысандағы хат түрінде ұсынылады.

«Зейнетақы қорларына, банктерге кәмелетке толмағандардың салымдарына иелік ету үшін Қазақстан Республикасы Ішкі істер министрлігі Жол полициясы комитетінің аумақтық бөлімшелеріне кәмелетке толмаған балаларға мұраны ресімдеу үшін анықтамалар беру» электрондық мемлекеттік қызмет регламентіне 5-қосымша

Электрондық мемлекеттік қызмет көрсеткіштерін анықтауға арналған сауалнама түрі: «сапа» және «қолжетімділік»

 $\overline{\phantom{a}}$  , and the contribution of the contribution of the contribution of the contribution of the contribution of the contribution of the contribution of the contribution of the contribution of the contribution of the  $(K H 3 M C T$  атауы)

 1. Сіз электрондық мемлекеттік қызмет көрсету үдерісінің сапасы мен н эти ж е с ін е  $\alpha$  в кана ғаттан а сыз ба? 1 ) қ а н а ғ а т т а н б а й м ы н ; 2) ішінара қанағаттанамын; 3 ) қ а н а ғ а т т а н а м ы н . 2. Сіз электрондық мемлекеттік қызмет көрсету тәртібі туралы ақпарат сапасына канағаттанасыз ба? 1 ) қ а н а ғ а т т а н б а й м ы н ; 2) ішінара қанағаттанамын; 3 ) қ а н а ғ а т т а н а м ы н .

Маңғыстау облысы әкімдігінің  $2012$  жылғы «29» желтоқсан № 351 қаулысымен бекітілген

«Кәмелетке толмағандарға меншік құқығында тиесілі мүлікпен мәмілелерді ресімдеу үшін қорғаншылық немесе қамқоршылық жөніндегі функцияларды жүзеге асыратын органдардың анықтамаларын беру» электрондық мемлекеттiк қызмет регламенті

#### 1. Жалпы ережелер

 1. «Кәмелетке толмағандарға меншік құқығында тиесілі мүлікпен мәмілелерді ресімдеу үшін қорғаншылық немесе қамқоршылық жөніндегі функцияларды жүзеге асыратын органдардың анықтамаларын беру» электрондық мемлекеттік қызметі (бұдан әрі – электрондық мемлекеттік қызмет) Маңғыстау облысының аудандары мен қалаларының білім бөлімдері (бұдан әрі – қызмет беруші) баламасыз негізде Халыққа қызмет көрсету орталықтары (бұдан әрі – Орталық) арқылы, сондай - ақ www.e.gov.kz «электронды үкімет» веб - порталы арқылы к ө р с е т і л е д і .

 2. Электрондық мемлекеттік қызмет «Қазақстан Республикасы Білім және ғылым министрлігі, жергілікті атқарушы органдар көрсететін білім және ғылым саласындағы мемлекеттік қызмет стандарттарын бекіту туралы» Қазақстан Республикасы Үкіметінің 2012 жылғы 31 тамыздағы № 1119 қаулысымен бекітілген «Кәмелетке толмағандарға меншік құқығында тиесілі мүлікпен мәмілелерді ресімдеу үшін қорғаншылық немесе қамқоршылық жөніндегі функцияларды жүзеге асыратын органдардың анықтамаларын беру» мемлекеттік қызмет стандартының (бұдан әрі – Стандарт) негізінде көрсетіледі.

 3. Электрондық мемлекеттік қызметті автоматтандыру дәрежесі: ішінара а в т о м а т т а н д ы р ы л ғ а н .

4. Электрондық мемлекеттік қызмет көрсетудің түрі: транзакциялық.

 5. Осы «Кәмелетке толмағандарға меншік құқығында тиесілі мүлікпен мәмілелерді ресімдеу үшін қорғаншылық немесе қамқоршылық жөніндегі функцияларды жүзеге асыратын органдардың анықтамаларын беру» электрондық мемлекеттiк қызмет регламентінде (бұдан әрі – Регламент) пайдаланылатын ұғымдар және қысқартулар: 1) АЖО – автоматтандырылған жұмыс орны; 2) ақпараттық жүйе – аппараттық-бағдарламалық кешенді қолдана отырып, ақпаратты сақтауға, өңдеуге, іздестіруге, таратуға, беруге және ұсынуға арналған  $\mathbb{R} \times \mathbb{R}$ йе (бұдан әрі – АЖ); 3) бiрыңғай нотариалдық ақпараттық жүйе – бұл нотариалдық қызметтiң автоматтандырылуы және әдiлет органдары мен нотариалдық палаталардың өзара әрекеттесуі үшін арналған аппараттық-бағдарламалық кешен (бұдан әрі –  $5$  H A  $\mathcal{K}$  )

 4) жеке сәйкестендіру нөмірі – жеке тұлға, оның ішінде жеке кәсіпкерлік түрінде өзінің қызметін жүзеге асыратын жеке кәсіпкер үшін қалыптастырылатын бірегей нөмір (бұдан әрі – ЖСН);

 5) «Жеке тұлғалар» мемлекеттік деректер базасы – ақпаратты автоматты түрде жинауға, сақтауға және өңдеуге, Қазақстан Республикасында жеке тұлғаларды бірыңғай сәйкестендіруді енгізу мақсатында Жеке сәйкестендіру нөмірлерінің ұлттық тізілімін құруға және олар туралы өзекті және нақты мәліметтерді мемлекеттік басқару органдарына және құзыреттері шеңберінде және Қазақстан Республикасының заңнамасына сәйкес өзге субъектілерге де беруге арналған ақпараттық жүйе (бұдан әрі – ЖТ МДБ); 6) Қазақстан Республикасының халыққа қызмет көрсету орталықтарының

ақпараттық жүйесі – Қазақстан Республикасының халыққа қызмет көрсету орталықтары арқылы, сондай-ақ тиісті министрліктер мен ведомстволармен халыққа (жеке және заңды тұлғаларға) қызмет ұсыну үдерісін автоматтандыруға арналған ақпараттық жүйе (бұдан әрі – ХҚКО АЖ); 7) алушы – жеке тұлға;

 8) пайдаланушы – өзіне қажетті электрондық ақпараттық ресурстарды алу үшін ақпараттық жүйеге жүгінетін және оларды пайдаланатын субъект;

 9) транзакциялық қызмет – пайдаланушыларға электрондық цифрлық қолтаңбаны қолдана отырып, өзара ақпарат алмасуды қажет ететiн электрондық ақпараттық ресурстарды ұсыну қызметі;

 10) электрондық құжат – ақпарат электрондық - цифрлық нысанда берілген және электрондық цифрлық қолтаңба арқылы куәландырылған құжат;

 11) электрондық мемлекеттік қызмет – ақпараттық технологияларды қолдана отырып, электронды нысанда көрсетілетін мемлекеттік қызмет;

 12) «электрондық үкіметтің» веб - порталы – барлық жинақталған үкіметтік ақпаратқа, соның ішінде нормативтік құқықтық базаға және электрондық мемлекеттік қызметтерге қол жеткізуге мүмкіндік беретін бірыңғай терезе түріндегі ақпараттық жүйе (бұдан әрі – ЭҮП);

 13) «электрондық үкіметтің» өңірлік шлюзі – электрондық қызметті жүзеге асыру шеңберінде «электрондық әкімдіктің» ақпараттық жүйелерінің кірігуі үшін арналған «электрондық үкіметтің» шлюзінің жүйесі (бұдан әрі – ЭҮӨШ);

 14) «электрондық үкіметтің» шлюзі – электрондық мемлекеттік қызметтерді жүзеге асыру шеңберінде «электронды үкіметтің» ақпараттық жүйелерінің кірігуі үшін арналған ақпараттық жүйе (бұдан әрі – ЭҮШ);

 15) электрондық цифрлық қолтаңба – электрондық цифрлық қолтаңба құралдарымен жасалған және электрондық құжаттың дұрыстығын, тиістiлiгi мен мазмұнының өзгеріссіздігін растайтын электрондық цифрлық белгілер жиынтығы (бұдан әрі – ЭЦҚ).

# 2. Электрондық мемлекеттік қызметті көрсету жөнінде қызмет беруші әрекетінің тәртібі

 6. Қызмет берушінің ЭҮП арқылы болатын қадамдық әрекеттері мен шешімдері (ЭҮП арқылы электрондық мемлекеттік қызмет көрсету кезіндегі функционалдық өзара әрекет жасаудың № 1 диаграммасы) осы Регламенттің 2-  $\kappa$  о сымшасында келтірілген:

 1) алушы ЖСН және парольдің көмегімен ЭҮП-да тіркелуді жүзеге асырады ( ЭҮП-да тіркелмеген алушылар үшін жүргізіледі);

 2) 1 - үдеріс – электрондық мемлекеттік қызметті алу үшін ЭҮП - да алушының ЖСН мен паролін енгізуі (авторизациялау үдерісі);

 3) 1-шарт – ЭҮП - да ЖСН және шартты белгі арқылы тіркелген алушы туралы мәліметтердің дұрыстығын тексеру; 4) 2 - үдеріс – алушы туралы деректерде қателіктердің болуына байланысты ЭҮП-мен авторлаудан бас тарту туралы хабарлама қалыптастыру;

 5) 3 - үдеріс – алушының осы Регламентте көрсетілген қызметті таңдауы, қызмет көрсетуге сұраныс нысанын экранға шығару мен оның құрылымы мен нысанының талаптарын ескере отырып, нысанды толтыру (мәліметтерді енгізу); сұраныс нысанына Стандарттың 11-тармағында көрсетілген қажетті құжаттардың электронды түрдегі көшірмелерін тіркеу, сонымен қатар сұранысты куәландыру (қол қою) үшін ЭЦҚ тіркеу куәлігін таңдау;

 6) 2 - шарт – ЭҮП-да ЭЦҚ-ның тіркеу куәлігінің жарамдылық мерзімін және қайтарылған (жойылған) тіркеу куәліктерінің тізімінде бар не жоқтығын, сонымен бірге сәйкестендіру деректерінің сәйкестігін (сұраныста көрсетілген ЖСН мен ЭЦҚ тіркеу куәлігінде көрсетілген ЖСН-нің арасында) тексеру;

 7) 4 - үдеріс – алушының ЭЦҚ дұрыстығының расталмауына байланысты сұралып отырған қызметті көрсетуден бас тарту туралы хабарламаны қ а л ы п т а с т ы р у ;

 8) 5 - үдеріс – алушының ЭЦҚ көмегімен электрондық мемлекеттік қызмет көрсету сұранысын куәландыру және электронды құжатты (сұранысты) қызмет көрсетушінің өңдеуі үшін ЭҮШ арқылы ЭҮӨШ АЖО-на жіберу;

 9) 6 - үдеріс – электрондық құжатты ЭҮӨШ АЖО-да тіркеу; 10) 3 - шарт – қызмет берушінің Стандартта көрсетілген, алушы тіркеген

құжаттардың және қызмет көрсету негіздеріне сәйкестігін тексеру (өңдеу);

 11) 7 - үдеріс – алушының құжаттарында қателіктердің болуына байланысты сұралып отырған қызметті көрсетуден бас тарту туралы хабарлама құру;

 12) 8 - үдеріс – алушының ЭҮӨШ АЖО - да қалыптастырылған қызмет нәтижесін (электронды құжат түріндегі кәмелетке толмағандарға меншік құқығында тиесілі мүлікпен мәмілелерді ресімдеу үшін қорғаншылық немесе қамқоршылық жөніндегі функцияларды жүзеге асыратын органдардың анықтамаларын беру) алуы. Электрондық құжат қызмет беруші қызметкерінің ЭЦҚ-н қолдану арқылы қалыптастырылады.

 7. Қызмет берушінің Орталық арқылы болатын қадамдық әрекеттері мен шешімдері (Орталық арқылы электрондық мемлекеттік қызмет көрсету кезіндегі функционалдық өзара әрекет жасаудың № 2 диаграммасы) осы Регламенттің 2 косымшасында келтірілген:

 1) 1 - үдеріс – электрондық мемлекеттік қызмет көрсету үшін Орталық операторының ХҚКО АЖ АЖО-нда логин мен паролді енгізуі (авторизациялау ү д е р і с і ) ;

 2) 2 - үдеріс – Орталық операторының, осы Регламентте көрсетілген электрондық мемлекеттік қызметті таңдауы, электрондық мемлекеттік қызмет көрсетуге сұраныс нысанын экранға шығару мен алушы туралы мәліметтерді енгізу, сонымен қатар алушының сенімхат бойынша өкілінің деректерін енгізу ( тек нотариалды куәландырылған сенімхат бойынша, сенімхатты басқа түрде куәландыру жағдайында – сенімхат туралы мәліметтер толтырылмайды);

 3) 3 - үдеріс – ЭҮШ арқылы ЖТ МДҚ - на алушының деректері туралы, сондай - ақ, алушының сенімхат бойынша өкілінің деректері туралы БНАЖ-ге с ұраныс  $\mathbf{x}$  і беру;

 4) 1 - шарт – ЖТ МДҚ - да алушы туралы деректердің, БНАЖ - де сенімхат туралы деректердің болуын тексеру;

 5) 4 - үдеріс – ЖТ МДҚ - да алушы туралы деректердің және БНАЖ - де сенімхат туралы деректердің болмауына байланысты мәліметтерді алу мүмкін еместігі туралы хабарламаны қалыптастыру;

 6) 5 - үдеріс – Орталық операторының сұраныс нысанын, құжаттардың қағаз нысанында болуы туралы белгіге қатысты бөлігінде толтыру және алушы ұсынған құжаттарды сканерлеу, оларды сұраныс нысанына тіркеу, электрондық мемлекеттік қызмет көрсетуге сұраныс нысанын (енгізілген деректерді) ЭЦҚ арқылы күәландыру;

 7) 6 - үдеріс – Орталық операторының ЭЦҚ-мен куәландырылған электронды құжатты (алушының сұранысын) ЭҮШ арқылы ЭҮӨШ АЖО - на жіберу;

 8) 7 - үдеріс – электронды құжатты ЭҮӨШ АЖО - да тіркеу; 9) 2-шарт – алушының Стандартта көрсетілген құжаттарды тіркеуін және

электрондық мемлекеттік қызмет көрсету негіздеріне сәйкестігін қызмет беруш інің  $\tau$ ексеруі;

 10) 8 - үдеріс – алушының құжаттарында қателіктердің болуына байланысты сұралып отырған қызметті көрсетуден бас тарту туралы хабарлама құру;

 11) 9 - үдеріс – алушының Орталық операторы арқылы ЭҮӨШ АЖО - да қалыптастырылған электрондық мемлекеттік қызмет нәтижесін (электронды құжат түріндегі кәмелетке толмағандарға меншік құқығында тиесілі мүлікпен мәмілелерді ресімдеу үшін қорғаншылық немесе қамқоршылық жөніндегі функцияларды жүзеге асыратын органдардың анықтамаларын беру) алуы.

 8. Қызметтің сұранысы мен жауабының нысандары «электрондық үкіметтің» www.e.gov.kz веб - порталында келтірілген.

 9. Алушының электрондық мемлекеттік қызмет бойынша сұраныстың орындалу мәртебесін тексеру әдісі: «электрондық үкімет» порталындағы « Қызмет алу тарихы» бөлімінде, сондай - ақ Орталыққа жүгінгенде.

 10. Электрондық мемлекеттік қызметті көрсету бойынша қажетті ақпаратты және кеңесті саll – орталықтың (1414) телефонынан алуға болады.

### 3. Электрондық мемлекеттік қызмет көрсету үдерісіндегі өзара іс-қимыл тәртібін сипаттау

 11. Электрондық мемлекеттік қызмет көрсету үдерісіне қатысатын құрылымдық – функционалдық бірліктер (бұдан әрі – ҚФБ): Орталық қызметкері

.

 12. Әрекеттердің (рәсімдер, функциялар, операциялардың) кезектілігінің мәтіндік кестелік сипаттамасы, әр әрекеттің орындалу мерзімі көрсетіле отырып, осы Регламентке 1 - қосымшада келтірілген. 13. Олардың сипаттамасына сәйкес іс - қимылдардың (электрондық мемлекеттік қызмет көрсету үдерісінде) қисынды кезектілігінің арасындағы өзара әрекеттестікті көрсететін диаграммалар осы Регламентке 2-қосымшада к е л т і р і л г е н .

 14. Осы Регламенттің 3, 4-қосымшаларында соларға сәйкес нәтижесі берілуі тиіс электрондық мемлекеттік қызметтердің бланк үлгілері, нысандары (шығыс қ ұ ж а т т а р ы ) к е л т і р і л г е н .

 15. Алушыларға электрондық мемлекеттік қызмет көрсету нәтижелері осы Регламентке 5-қосымшаға сәйкес сапа және қол жетімділік көрсеткіштерімен ө л ш е н е д і .

16. Алушыларға қызмет көрсету үдерісіне қойылатын талаптар:

1) конфиденциалдылық (ақпаратты заңсыз алудан қорғау);

2) тұтастық (ақпаратты заңсыз өзгертуден қорғау);

 3) қол жетімділік (ақпарат пен ресурстарды заңсыз ұстап қалудан қорғау). 17. Электрондық мемлекеттік қызмет көрсетудің техникалық шарттары: 1) интернетке шығу; 2) электрондық мемлекеттік қызмет көрсетіліп жатқан тұлғаның ЖСН - і б о л у ы ;

 $3)$  ЭҮП - мен авторизациялау; 4) пайдаланушының ЭЦҚ болуы.

«Кәмелетке толмағандарға меншік құқығында тиесілі мүлікпен мәмілелерді ресімдеу үшін қорғаншылық немесе қамқоршылық жөніндегі функцияларды жүзеге асыратын органдардың анықтамаларын беру» электрондық мемлекеттік қызмет қызмет регламентіне 1-қосымша

#### 1-кесте. ЭҮП арқылы ҚФБ іс-әрекеттерінің сипаттамасы

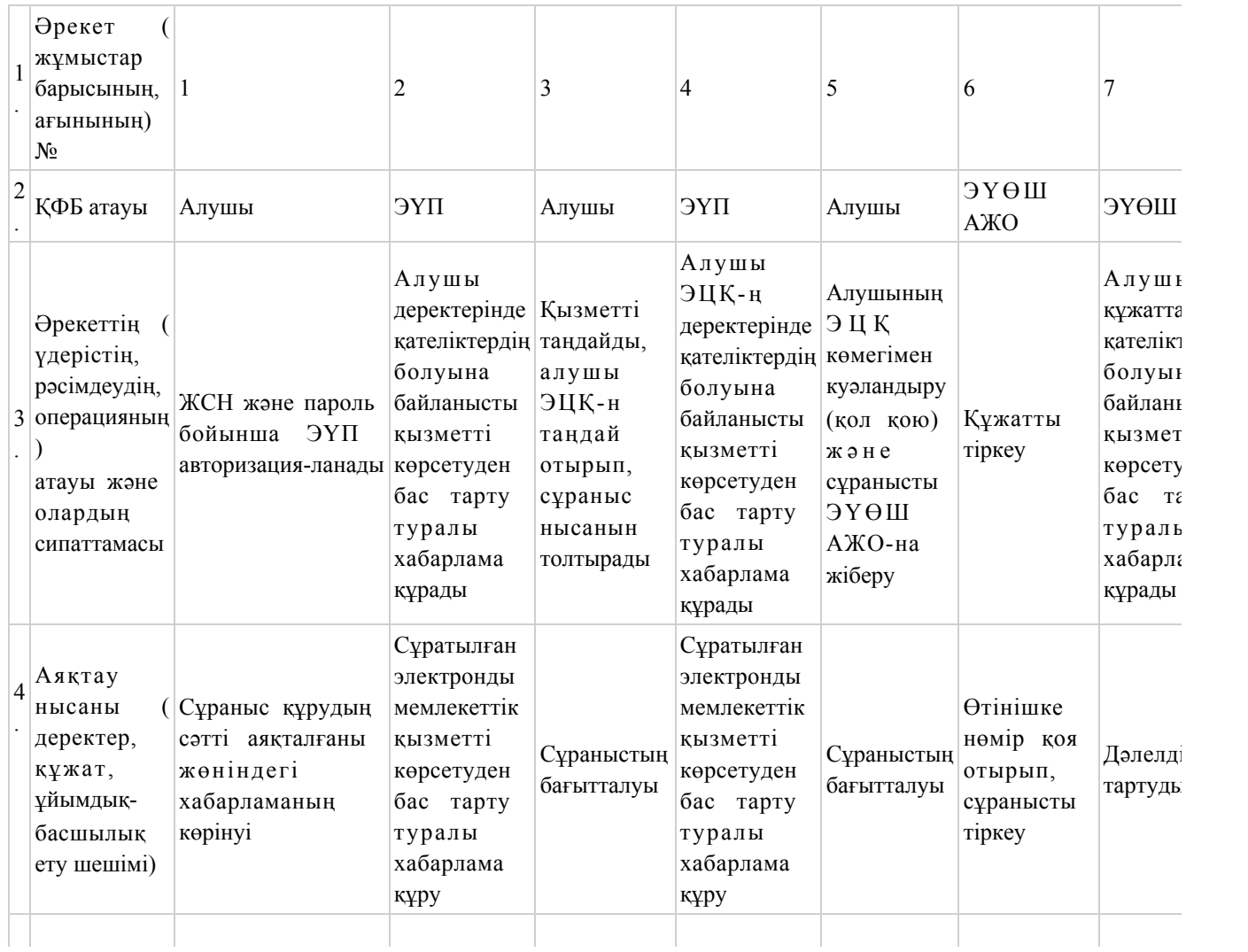

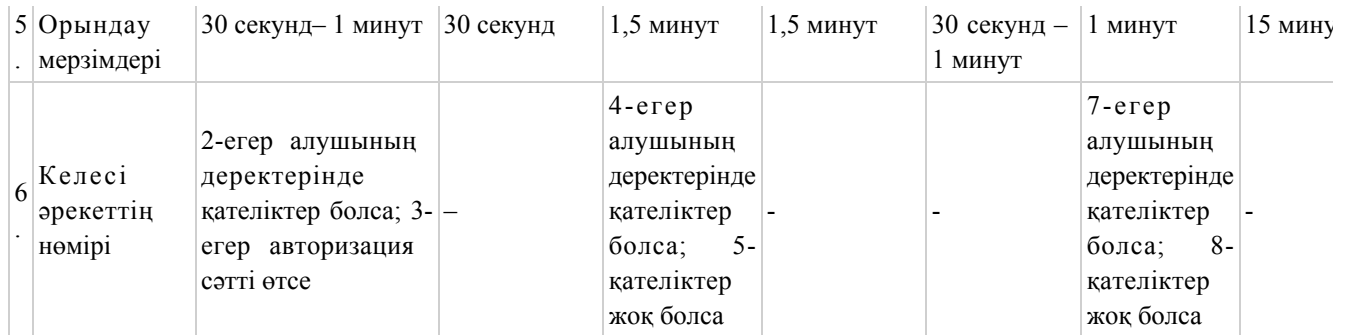

# 2-кесте. Орталық арқылы ҚФБ іс-әрекеттерінің сипаттамасы

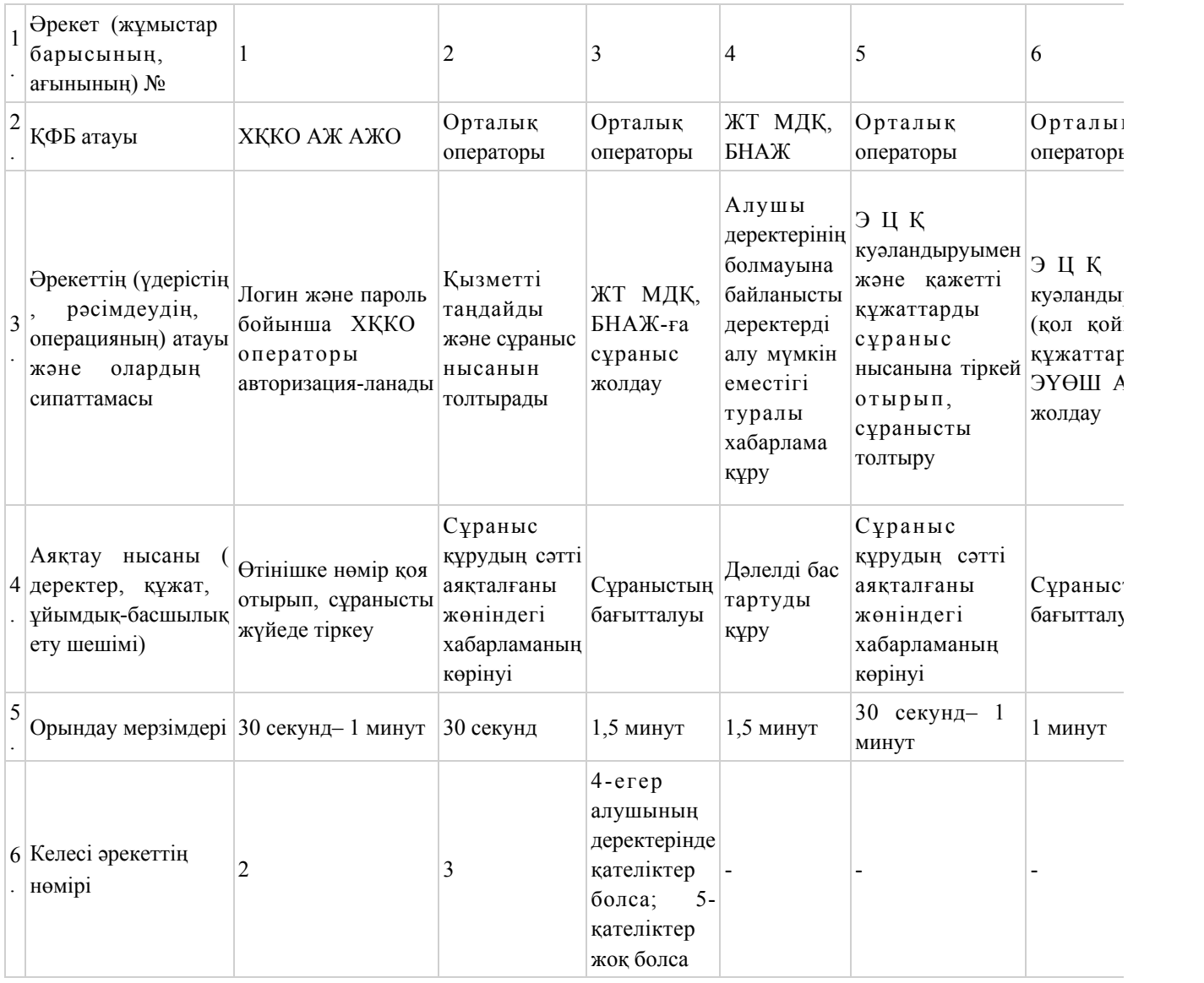

«Кәмелетке толмағандарға меншік құқығында тиесілі мүлікпен мәмілелерді ресімдеу үшін қорғаншылық немесе қамқоршылық жөніндегі функцияларды жүзеге асыратын органдардың

2-қосымша

анықтамаларын беру» электрондық мемлекеттік қ ы з м е т р е г л а м е н т і н е

# ЭҮП арқылы электрондық мемлекеттік қызмет көрсету кезіндегі функционалдық өзара әрекет жасаудың № 1 диаграммасы

Орталық арқылы электрондық мемлекеттік қызмет көрсету кезіндегі функционалдық өзара әрекет жасаудың № 2 диаграммасы

#### Кесте. Шартты белгілер

(диаграммалар мен кестені қағаз нұсқасынан қараңыз)

«Кәмелетке толмағандарға меншік құқығында тиесілі мүлікпен мәмілелерді ресімдеу үшін қорғаншылық немесе қамқоршылық жөніндегі функцияларды жүзеге асыратын органдардың анықтамаларын беру» электрондық мемлекеттік қ ы з м е т р е г л а м е н т і н е 3-қосымша

#### Электрондық мемлекеттік қызметке арналған өтініштің экрандық нысаны

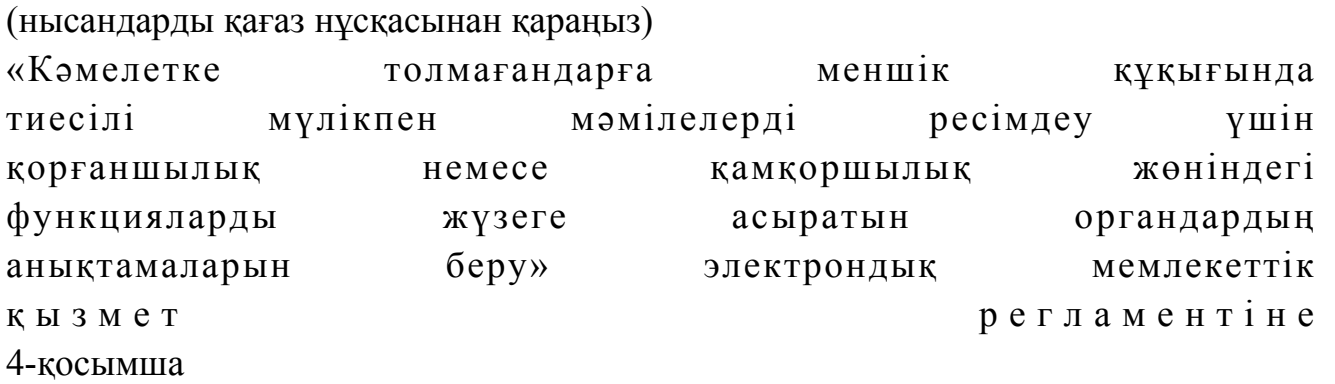

### Электрондық мемлекеттік қызметті көрсетуге арналған дұрыс жауаптың шығыс нысаны

(нысанды қағаз нұсқасынан қараңыз)

#### Алушыға берілетін электрондық мемлекеттік

 Хабарламалар өтінішті орындау мәртебесінің өзгеруіне қарай беріледі. Хабарлама мәтіні орналастырылған еркін жол «электрондық үкіметтің» порталында жеке кабинеттегі «Хабарлама» бөлімінде көрсетіледі.

# Алушыға берілетін электрондық мемлекеттік қызметтің теріс (бас тарту) жауабының шығыс нысаны

 Теріс жауаптың шығыс нысаны комиссия қорытындысын қалыптастыру кезінде бас тартуды негіздеу мәтінімен еркін нысандағы хат түрінде ұсынылады.

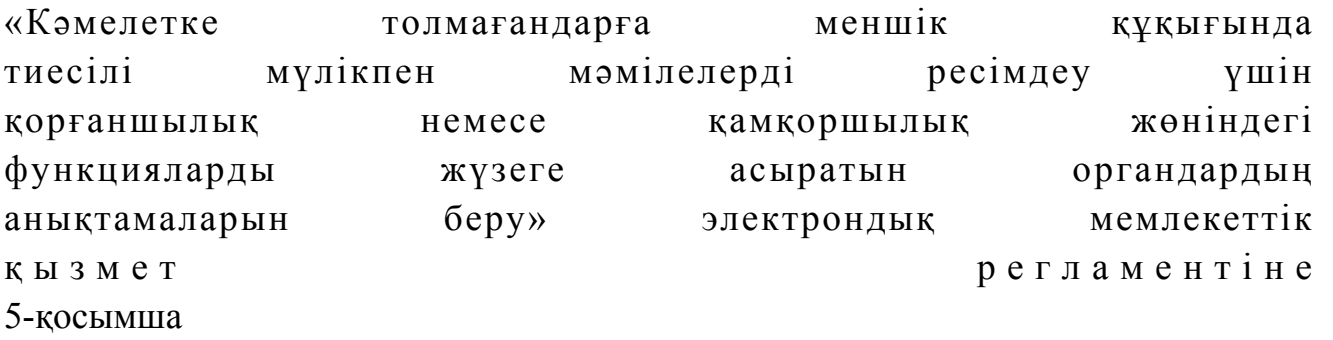

## Электрондық мемлекеттік қызмет көрсеткіштерін анықтауға арналған сауалнама түрі: «сапа» және «қолжетімділік»

 $\overline{\phantom{a}}$  , and the contribution of the contribution of the contribution of the contribution of the contribution of the contribution of the contribution of the contribution of the contribution of the contribution of the (қызмет атауы) 1. Сіз электрондық мемлекеттік қызмет көрсету үдерісінің сапасы мен н эти ж е сіне сана ғалтан асыз ба? 1 ) қ а н а ғ а т т а н б а й м ы н ; 2) ішінара қанағаттанамын; 3 ) қ а н а ғ а т т а н а м ы н . 2. Сіз электрондық мемлекеттік қызмет көрсету тәртібі туралы ақпарат  $ca$ пасына қанағаттанасыз ба? 1 ) қ а н а ғ а т т а н б а й м ы н ; 2) ішінара қанағаттанамын; 3) қанағаттанамын.

© 2012. Қазақстан Республикасы Әділет министрлігінің «Қазақстан Республикасының Заңнама және құқықтық ақпарат институты» ШЖҚ РМК